# Мобильное служение в упрощении

несложное руководство по начинанию или углубленному использованию мобильных

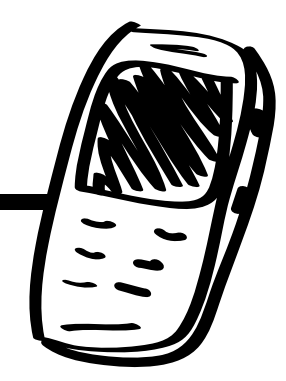

# Мобильные!

Сердцевиной служения являются отношения. В то время как мобильные устройства расширяют возможность делиться Благой вестью с массами, их главным преимуществом является способность эффективного и постоянного расширения и укрепления отношений. Мобильные устройства могут быть инструментом для начала новых отношени и как "ломка льда". Они так же помогают поддерживать общение. Только подумайте какой эффект может произвести на человека, которому прислали сообщение на телефон "молился за тебя этим утром".

Использование мобильников в служении может показаться захватывающем и пугающем одновременно. Может Вы еще только умеете делать звонки на своем мобильном. Или, наоборот, чувствуете себя очень уверенно в использовании технологических приемов на устройстве, но не знаете как это можно эффективно использовать в служении.

Мобильные устройства по сути являются платформой для передачи трактатов, материалов по ученичеству или дисков. На сегоднешний день, мобильные являются неотемлемой частью во многих культурах. Они есть и у вас и у тех, кого вы пытаетесь достичь.

Это руководство вкраце описывает некоторые возможности и пользу использование мобильных связей в служении и с углублением освещает некоторые аспекты. Целью является помочь в использовании устройств в личном служении, а так же стратегий по насаждению церквей.

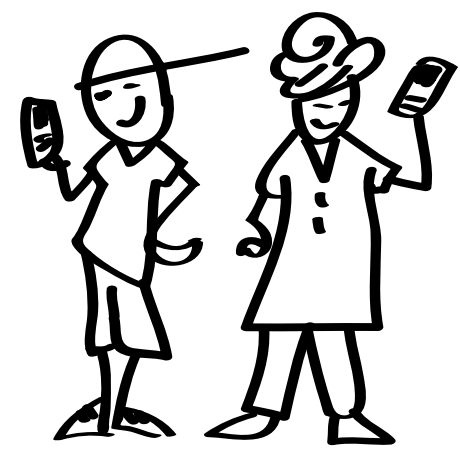

Мобильные просты и удобны в поддержании ряда подходов к служению, начиная от завязки отношений и кончая инструментами для ученичества.

# Содержание

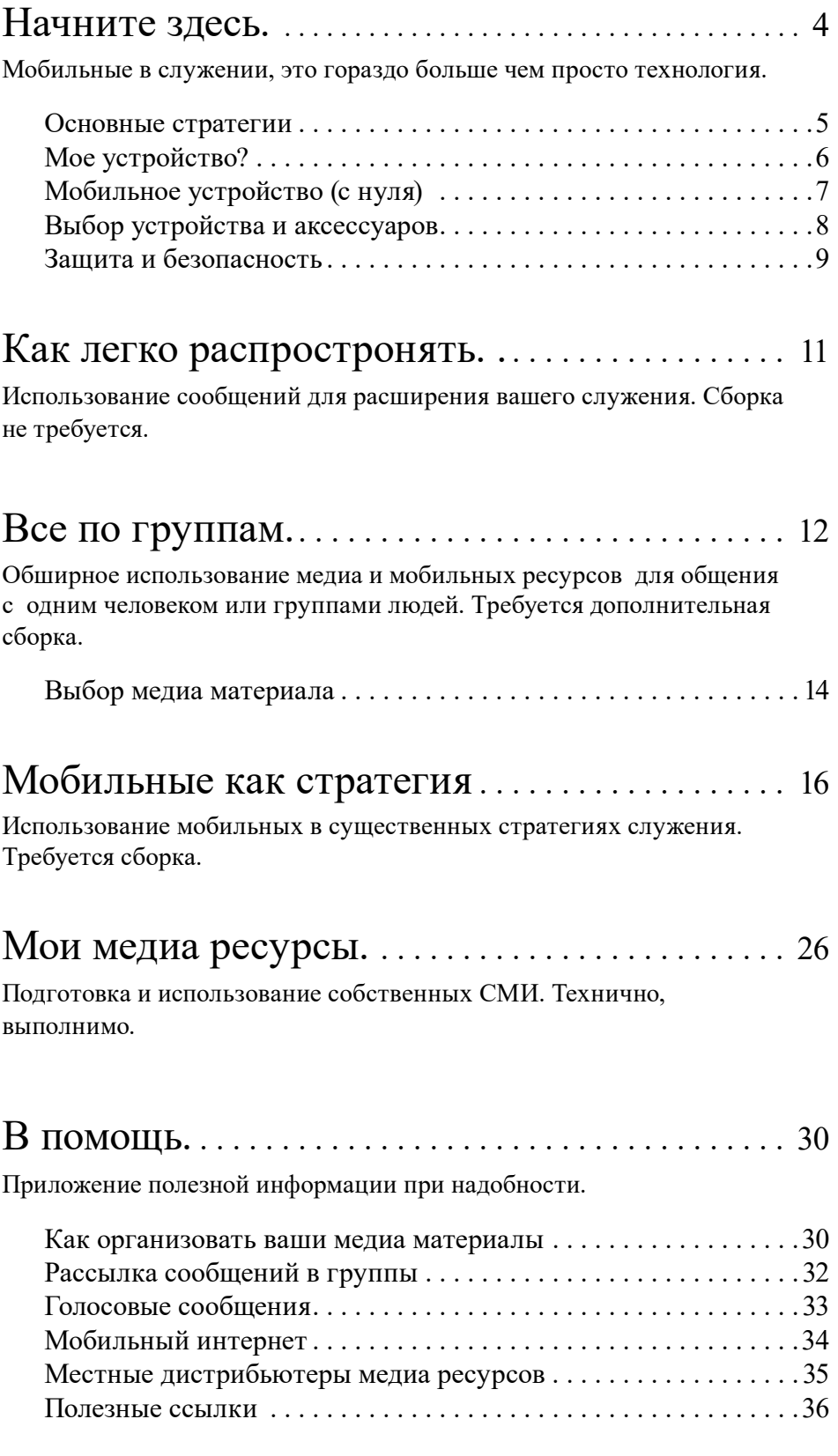

# Начните здесь

Ваше первая мысль может быть, "Мне нужен новый смарфон". Или у вас уже имеется мобильное устройство и Вы думаете как начать использовать его для служения. Имеются некоторые важные соображения, которые помогут вам начать.

Начните с того, что проанализируйте планы вашего служения (стратегию) и определите избранную аудиторию (общество). [см Мобильные в стратегии стр. 16 для дополнительных идей]

Это руководство опишит различные варианты и методы внедрения мобильных в ваше служение. Выберайте то, что поддержит и будет стимулировать ваше служение. Нацелены ли вы на распространение медиа материалов в вашем окружении или Вы хотите обогощать процесс ученичества среди лидеров? Мобильные могут быть полезными в разных направлениях.

Одна из основ любого служения – знать ваше окружение. Каким доходчивым путем затрагиваются их сердца? Какие у них ценности? Какой их социально-экономический статус? Какие мобильные устройства самые распространенные? Узнав вашу целевую аудиторию, вы поймете, что вам нужно в техническом порядке.

Будьте целенаправленным и соответствующими.

- 1. Узнайте ваше окружение.
	- Какая техника самая распространенная? Смартфоны, планшеты или самые простые мобильные телефоны?
	- Как обстоит картина с финансами? Смогут ли они позволить себе интернет? Будет ли ваша техника настолько лучше, что это отвлекает внимание вашей аудитории?
	- Какой уровень грамотности? Нужно ли вам воздержаться от пересылки сообщений с текстом и медиа материалами?
	- Какие нужны меры безопасности? За вашем обществом следим правительство или есть открытый доступ? Подвергается ли ваша община гонениям?
- 2. Определите для себя как мобильные могут помочь вашему служению.
	- Какие аcпекты вашего служения могут извлечь пользу из использования мобильных: завязка отношений, евангелизация, ученичество, развитие лидеров или церковь? Для начала выберите одну сферу. [см следущую стр].

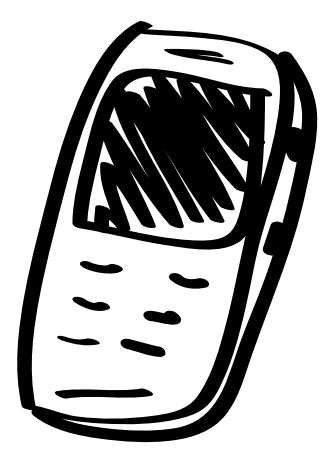

Определите вашу стратегию и вашу местную общину перед тем как выбрать технику.

#### **Обобщение шагов**

1. Узнайте вашу общину, чтобы выбрать самую подходящую технику, стратегию и т.д.

2. Ознакомьтесь с этом руководством.

3. Определите как мобильный поможет в вашем служении.

4. При необходимости купите нужное устройство.

5. Освойте ваше устройство.

6. Соберите или создайте те медиа материалы, которые вам нужны.

7. Начните распространять! Примените на практике то, что Вы хотите.

## сновные стратегии

Возможно вам трудно определить как мобильный поможет вашему служению. Просмотрите это руководство [особенно Мобильные для стратегии], оно поможет вам рассмотреть варианты. Помните, что вам не нужно делать все, о чем написано. Начните с того, что кажется наиболее осуществимым.

Справа список основных стратегий по сравнению с глобальной стратегией насаждения церкви. Большая часть этого руководства построена на этих стратегиях. Проанализируйте ваше служение и разбейте его на похожие части или сопоставьте то, чем Вы занимаетесь с данными (например, если в большей части вы учите лидеров, то сфокусируйтесь на стратегии по развитию лидерства).

Конкретные примеры для каждой категории:

Завязка отношений: используйте интересные медиа материалы на вашем мобильном устройстве для того, чтобы вступить в контакт с людьми и начните разговор.

• Запишите короткое видео на своем устройстве со свидетельством кого нибудь, кто был с той же религии и этнического происхождения как и ваша целевая аудитория или народность. Скажите, например, "У меня есть интересное видео о ком то из вашего общества, который делится о том, как радикально изменилась его жизнь. Мне бы было интересно услышать твое мнение об услышанном." Покажите им видео. изучения Библии

#### Знакомство: связаться с людьми или начать разговор

Евангелизация: делиться Благой вестью частично или полностью

Ученичество: помогать верущим возрастать в вере

#### Развитие лидерства:

обогощение процесса обучения лидеров, евангелистов и насаждателей церквей

Церковь: помощь в насаждении новых церквей и распространение медиа ресурсов для песнопения и

• Преобретите короткую аудио версию Библейской истории на местном языке. Скажите, например, "Вам нравятся истории?" или "Я не знаю ваш язык. Не могли бы Вы послушать эту историю и сказать мне, о чем она?"

Евангелизация: Поделитесь Благой вестью через видео или аудио истории. Так же можно использовать цифровую версию вашего тракта.

- Преобретите короткое видео "От создания до Христа", которым Вы могли бы поделиться до или после того, как поделитесь вашим свидетельством или Благой вестью.
- Если у вас есть смартфон, можете показать цифровую версию вашего любимого тракта для евангелизации, такие как 4 Духовных Закона или Евангекуб.

Ученичество: Помогите верующим рости через регулярный контакт и обогатите их познания через видео или аудио материалы.

- Посылай сообщения каждую неделю тому, кого Вы наставляете. Напишите, например, "Не забудь поделиться своим свидетельсвом с новым человеком на этой неделе" или "Прочитай Ефисянам 3:7. Послужил ли ты кому то на этой неделе?"
- Покажите видео ролик об истории из Нового Завета. Задавайте продуманные вопросы для дискуссии.

Развитие лидерства: обогатите ваши занятия развития лидеров мультимедийном обучением.

- Воспроизведите аудио версию той Библейской истории, которую им нужно заучить.
- Предоставьте цифровые Библии, аудио истории, песни, со словами из Писания и т.д. лидерам, чтобы у них были ресурсы, куда бы они не пошли.

Церковь: помогите новым церквям мобильными ресурсами/медиа материалами.

- Предоставье христианские мобильные ресурсы членам церкви и обучите их использовать мобильные для распространения Евангелия.
- Start here. 5 • Используйте аудио песни и истории на местных языках для новых церковных собраний. Песни могут способствовать времи песнопения. Аудио истории могут быть использованы в сочетании с вопросами для изучения Божьего слова.

# Мое устройство?

Если как большинство людей, Вы используйте свое мобильное устройство только для звонков, а другие приложения остаются для вас загадкой. Просмотрите руководство по эксплуатации или найдите информацию в интернете о фирме и модели устройства. Какие стратегии подходят под ваше устройство? Подходит ли он для вашего служения?

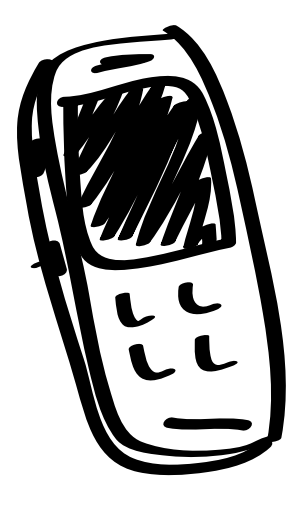

#### 1. Простой телефон/фонарик:

Этот телефон в Северной Америке называтеся «сотовым», в большинстве частей мира «мобильный». С него можно только делать звонки и отсылать сообщения (называющиеся СМС), но он не подходит для пользования музыкой, видео или интернета.

- Можно набирать и отвечать на звонки
- Отправка и получение сообщений
- Нету возможности воспроизводить музыку
- Нету возможности просматривать видео
- Черно-белый экран

#### 2. Телефон с дополнительными возможностями:

На этом телефоне можно служать музыку и возпроизводить видео, так же имеюстя встроенные приложения. Включает в себя место для микрокарты памяти как хранилища музыки, видео и другой информации, такой как контакты.

- Можно набирать и отвечать на звонки
- Отправка и получение сообщений
- Воспроизводит музыку/MP3 и видео (так же позволяет фотографировать и записывать видео)
- Включает в себя отделение для микрокарты памяти рядом с батарейкой или в углу
- Может работать по Блютузу

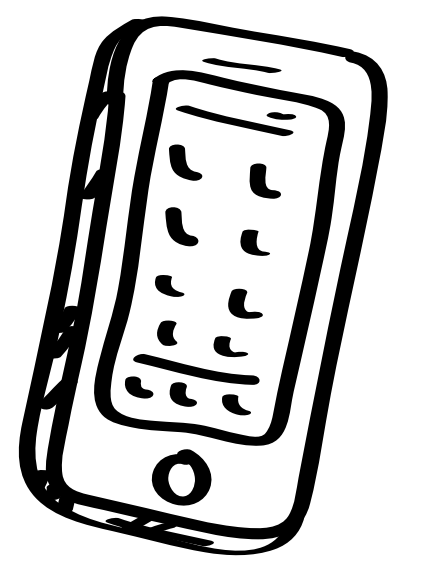

#### 3. Смартфон:

Этот телефон работает на серьезной мобильной оперативной системе, в основном это Android, Apple iOS или Windows Mobile. Это устройство может стать центральном пунктом, откуда Вы можете находиться в социальных сетях, общаться с людьми и даже производить свои ресурсы (например, записываете свидетельство на видео).

- Можно набирать и отвечать на звонки
- Можно закачивать и использовать приложения
- Воспроизводит музыку/MP3 и видео
- 3G/4G возможности для интернета/социальных сетей
- Оснащен дополнительными функциями, такими как, беспроводная синхронизация с электронной почтой, адресная книга, заметки и календарь
- Имеется клавиатура на экране или на кнопках
- Средний размер: 9X14см

\*См схему на противоположной стр для более детальной инфо.

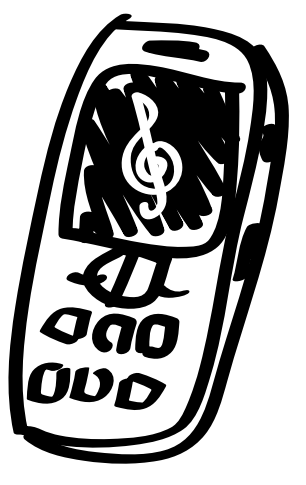

#### 4. Планшет:

Это мобильный компьютер с сенсорным экраном и сложными приложениями. Подходит для проведения презинтаций и легко передает обширный контент медиа материалов. Планшеты становятся очень популярными и даже в менее развитых странах продаются по приемлимым ценам. Аналогично смартфонам, планшеты являются сильными инструментами в развитии, передачи и коммуникации.

- Большинство моделей не имеют возможности набирать или отвечать на звонки
- Воспроизводит музыку/видео
- Закачивате и использует приложения
- Оснащен дополнительными функциями, такими как, беспроводная синхронизация с электронной почтой, адресная книга, заметки и календарь, программа для печати текстов, редактирование аудио/видео, социальные сети
- Оснащен WiFi, Блютузом и иногда возможности 3G/4G (мобильный интернет)
- Может имет отверствие для микрокарты памяти
- Средний размер экрана: 18x28 см

Мобильные на первый взляд

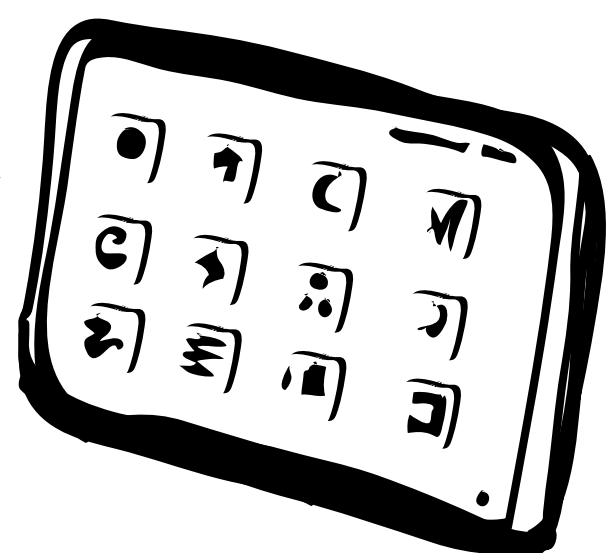

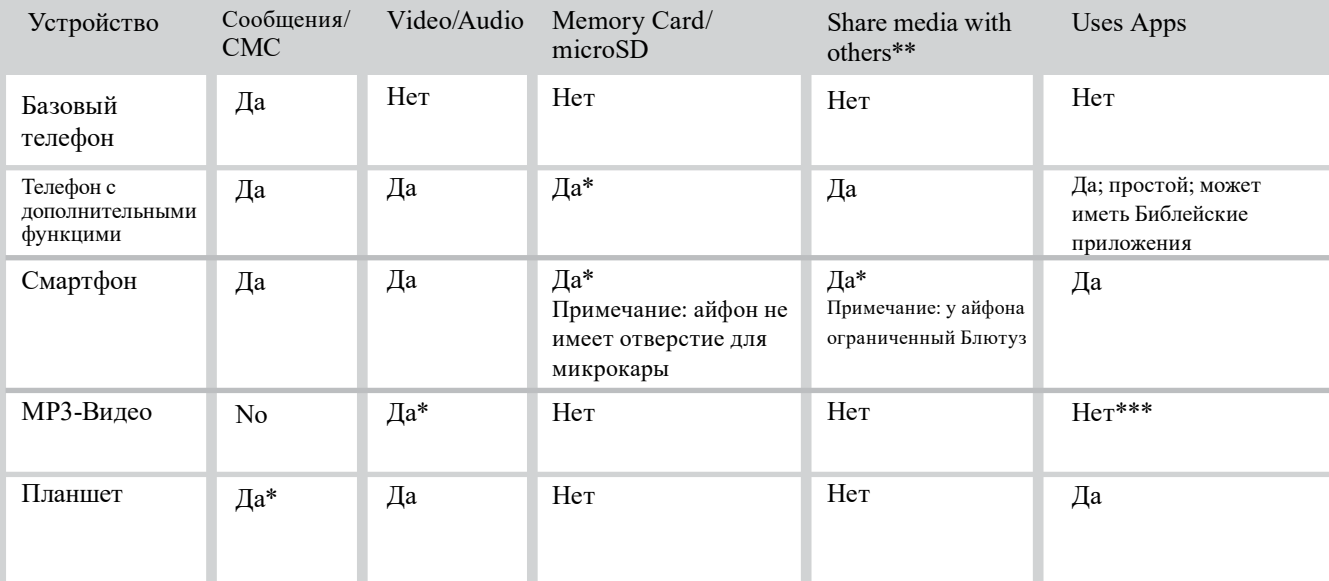

Примечание: Какое бы устройство вы не выбрали, проштудируйте руководство, чтобы ознакомится с функциями и их использованием. \*Эта функция зависит от конкретной модели.

\*\*"Делитесь медиа ресурсами с другими" относится к возможности пересылки ваших медиа ресурсов на мобильное устройство другого человека. \*\*\*Ipod Touch может использовать приложения айфона.

#### Apple iPhone

- A) Удобен при показе медиа ресурсов один на один или в подключении к телевизору или пректору
- B) Отличное устройство для создания медиа ресурсов с высококачественной фотокамерой, процессором, так же имеет отличные приложения по производству медиа ресурсов.
- C) К сожалениию, айфону сложно передать медиа ресурсы на другие устройства из за того, что в нем отсуствует отверстие для микрокарты пямяти и не разрешает передать файлы через Блютуз. Эта неспособность сильно ограничивает выгодность использования как мобильного иструмента для служения.

#### Блютуз

Устройство оснащенное Блютузом поможет в большем, чем просто подсоединить беспроводные наушники. Он улавливает близко передаваемые сообщения. Вы также можете напрямую переслать файл по Блютузу человеку, с которым общаетесь. Узнайте различные виды применения и техническую характеристику на стр. 19

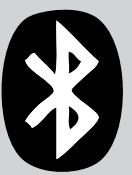

# Выбор устройства и аксессуаров

После того как Вы определитесь с нуждами вашего служения и местной общины, мы сможете принять лучшее решения по выбору нужного оборудования. Вот как выглядит цепочка:

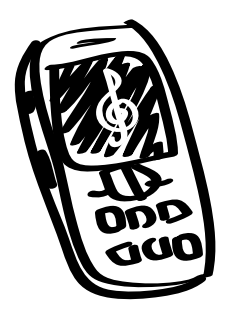

- 1) Мобильный телефон, который в максимальной мере подходит под те, что использует ваша целевая аудитория. Однако, смартфон даст вам дополнительные возможности.
	- a. Динамик на телефоне: качественный звук очень важен. Выберите мобильный со встроенным динамиком, который даст вам громкий и чистый уровень звука.
	- b. Размер экрана телефона: выберайте самый большой экран. Яркие цвета и высококачественное разрешение будут только в помощь. Маленький экран означает, что вы можете показать видео только одному или двум людям за раз. Трудно следить за действиями на маленьком экране. Примечание: рассчитайте одного смотрящего на экран на 3 см (например, экран в 9 см достаточно большой, чтобы на него смотрели 4 человека).
	- c. Важно передача данных через Блютуз, чтобы посылать файлы на мобильные других людей.
	- d. Нужен так же телефон с отверстием для микрокарты памяти. В противном случае, нужно как минимум 2гб внутренней памяти для хранения медиа ресурсов. Для смартфонов рекомендуется как мининум 16гб.
	- 2) Шнур USB для подключения к компьютеру (как правило включен в набор с телефоном) чтобы скачивать ресурсы на устройство.
- 3) Читатель микрокарты памяти, чтобы можно было легко передавать медиа ресурсы между устройствами. Эта деталь не необходима, но упростит процесс копирования микрокарты.

[ Если вы планируете показывать медиа ресурсы группам, возможно вам понадобятся следущие вещи : использование этих деталей может быть чуждым и невоспроизводимым для среднего человека из вашей целевой аудитории. ]

- 4) Переносные колонки помогут группе слышать лучше. Выберите такие, которые поместятся в ваш карман или сумку. (см. Сравнительный обзор колонок на MobileAdvance.org.)
- 5) Можно купить карманный или маленький проектор где вы живете для использования материалов группе людей. Некоторые проекторы имеют функцию соединения с мобильным устройством. Поищите в интернете или ближайшем магазине, чтобы найти проектор с такой функцией. Примечание: В зависимости от фирмы и модели, в смартфоне уже встроенны функции как Apple's AirPlay или Miracast. С ними также используются кабели HDMI/mini-HDMI с высоким расширением

Start here. 8 Мобильный—самое популярное электронное устройство в мире. Оно преодоляет барьеры и имеет потанциал достигнуть массы.

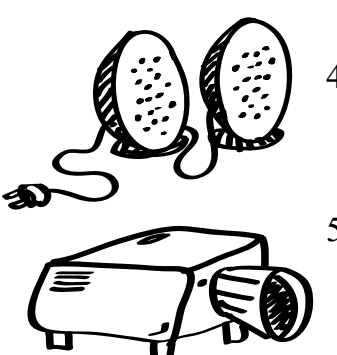

## Охрана и безопасность

Охрана подразумивает вашу личную защиту и защищенное общение. От показа свидетельства на видео до достижения кого то, кто из за давления семьи или общества, охрана необходима. Обратите внимание еще и из за того, что многие правительства, организации и общества противники христианства. Продумайте, что вам нужно для защиты процесса общения с людьми.

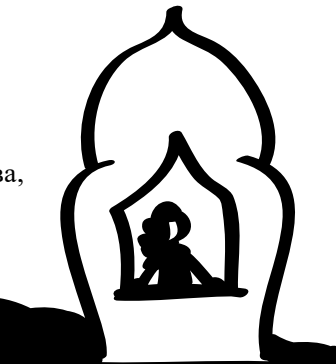

#### Достигать запрещенных: Многие группы или общества запрещают

своим членам общаться или принимать литературу от христиан. Последствия для непослушных могуть быть очень жестками.

Одним из преимуществ использование мобильного в служении является тот факт, что мобильное устройство является в большинстве случаев личной собственностью человека. В закрытах регионах, люди могут позволить себе закачать христианские ресурсы, чтобы просмотреть их когда им удобно и когда их никто не видит. Однак, их родственник может взять устройство и проверить на наличие христианских материалов. Поэтому, вставляемая микрокарта памяти с христианскими ресурсами может быть лучшем решением в таком контексте.

Личная безопасность: Особое внимание нужно уделить вопросу безопасности человека или личности в ролике. Видео и аудио файлы не должны иметь вашего имени. Однако, текстовые документы или PDF файлы могут хранить вашу личную информацию. Поэтому откройте документ и проверьте это. Если вы сомневаетесь, лучше не используйте файл или поищите техническую поддержку. Так же на многих устройтвах установлена возможность геолокации, значит с устройства можно узнать местонахождение или даже снять фото, например. Вы можете просто временно отключить "местонаходение" или похожие приложения на устройстве.

Другим аспектов персональной защиты и анонимности является подсоединение и использование интернета. Есть возможность, что кто то имея технические навыки или службы государства могут знать ваше нахожднеие или что вы делаете в интернете. Главным ресурсов в помощь защиты является VPN (виртуальная частная сеть). В интернете существуют множество компаний предлагающие платные услуги пользования VPN на мобильных устройствах или стационарном компьютере. VPN маскерует ваше местонахождения и скрывает ваши действия в интернете. Одна из более известных компаний StrongVPN.com.

Слежка: мобильные устройства могут подвергнуть человека слежке со стороны правительства или организованного общества по гонению. Текстовые сообщения могут быть просматриватся. Подумайте, может ли это произойти в ваших обстоятельствах. Так же взвесьте риск того телефона, которого вы укажете на трактатах, рекламе и т.д.

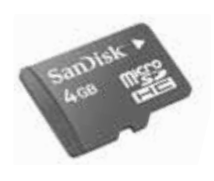

**Микрокарты пямяти:** Возможным выходом из ситуации может быть распространение микрокарты памяти с христианским содержанием. Людям не придеться скачивать с сайтов за которыми следят и даст им возможность сохранить ресурсы в надежном месте при гонения на распечатаныые трактаты или Библии. Микрокарты нельзя отследить и по сути это как дать человеку трактат. Всегда проверяйте, чтобы на карте не было личной или нежелаемой контактной информации.

**Совет:** Микрокарту памяти можно вставить в адаптер, совпадащий по размеру с обычной SD картой. Если вы закачаете какие либо безопасные фото JPEG на микрокарту памяти и с помощью адаптера, вставите ее в фотоаппарат, то когда его включите, будут показаны только фото, а не файлы.

**Блютуз:** Делиться медиа ресурсами через Блютуз с вашего мобильного на другое устройтво безопаснее чем отсылать текстовые сообщения или скачивать из интернета, который может быть прослеживаем.

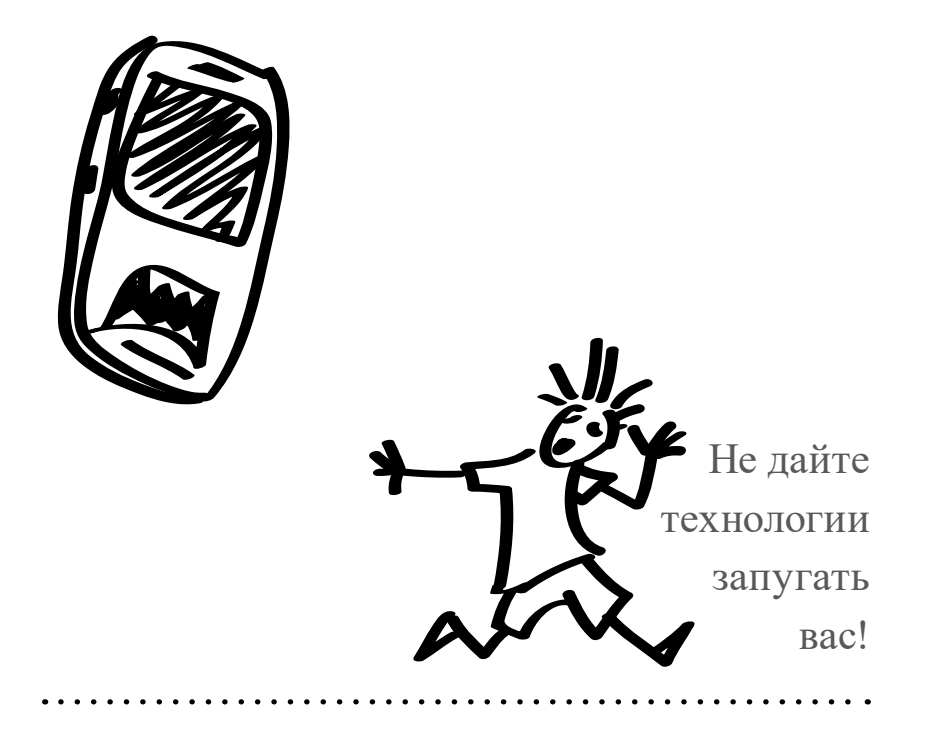

# $\begin{array}{c} K \\ p_i \\ p_i \end{array}$ Как легко распространять ресурсы

#### Вы умеете включить телефон, позвонить и отправить сообщения?

Кроме того, чтобы позвонить кому нибудь и узнать как у них дела и ободрить их, Вы можете использовать текстовые сообщения (СМС) в служении? Любой человек имеющий телефон может принять сообщение. Сообщения должны быть локаничными. Если ваша целевая аудитория не умеет читать, просто позвоните им и оставьте голосовое сообщение [см Голосовые сообщения стр. 33].

#### Подумайте над этими подходами к сообщениям:

Знакомство – когда вы с кем то знакомитесь, не забудьте обменяться телефонами. Позже скиньте им сообщение с текстом из Библии (например, псалтырь или притчи—хороший источник практичной мудрости) и небольшое послание, которое даст им знать, что вы заинтересованы в их жизни. Поддерживайте переписку и формируйте отношения.

Пример: Веселое сердце благотворно, как врачевство, а унылый дух сушит кости. Притчи 17:22

- Евангелизация—если кто то, с кем вы познакомились открыто заинтерисован, чтобы больше услышать об Иисусу или Евангелие, то используйте следущие методы в ваших отношениях:
	- 1) Шлите короткие сообщения с цитатами из Библии.
	- 2) Дайте им Библию и отсылайте им сообщения с местописаниями и соотвествущими вопросами о них, чтобы этот человек мог вам ответить сообщением.

Пример: Придите ко мне все труждающиеся и обремененные и Я успокою вас. Матфея 11:27-29

Ученичество – помочь верущим возрастать в вере очень похожа на стратегию с евангелизацией. Отсылайте им такие вещи как 1) стих на каждый день, 2) помощь в служении, 3) советы при евангелизации, 4) вопросы по писанию с сылками.

Пример: "Все могу в укрепляющем меня Иисусе Христе." Филипийцам 4:13 – Как ты можешь проявить смелось за Христа сегодня?

Развития лидерства – опять, Вы можете использовать подобую тактику как и для евангелизации и ученичества; Вы можете детиться ссылками из Библии, советы по лидерсву, сообщения ободрения и т.д. Используйте текстовые сообщения, чтобы обоготить процесс обучения лидеров и насаждателей церквей. Расширьте вашу сферу влияния используюёя полный список контактов, с которыми вы развиваете отношения.

Пример: "Будьте тверды и мужественны." Второзаконие 31:6 – наставляйте ваших лидеров быть смелыми и настойчивыми на этой неделе.

Level 1 - Easy sharing 11

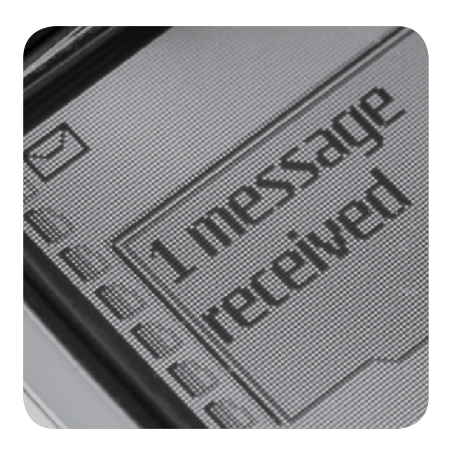

Отправьте сообщение одному человеку или отправьте группе список

#### Как открыто Вы можете говорить?

Текстовое сообщение может вмещать до 160 символов (напривет, буквы, числа, знаки припенания или пробелы), но это зависит от телефона и компании связи. Что вы можете написать? Вот сообщение в 133 символов:

Ибо так возлюбил Бог мир, что отдал сына своего единородного, дабы всякий верущий в Него не погиб, но имел жизнь вечную. Иоанна 3:16

# **24** Купите все необходимое

#### Можете воспроизводить видео на мобильном? Вы с собой планшет носите?

Ваше мобильное устройство возможно имеет возможность хранить обширные медиа ресурсы и другое содержимое. Если это так, то Вы можете его использовать как виртуального миссионера. Медиа это тот язык, который вам нужен. Библейские истории у вас как бы на ладони. Трактаты всегда под рукой.

Что вы способны делать, зависит от вашего мобильного [см Мобильные устройства с нуля стр. 7] и ваших способностей закачивать в него видео ресурсы. Некоторые устройтва воспроизводят только видео, а другие могут гораздо больше. Возможно ваше устройство может использовать мобильные приложения, такие как интерактивый трактат или полная Библия.

Вы можете использовать то, что у вас уже есть, или подумайте купить мобильное устройство, с теми функциями, которые вам нужны. Определитесть, какие типы ресурсов вы хотите иметь с собой постоянно.

## Видео

Видео работает с одним другом или группой. Вы можете показать видео для евангелизации, чье то свидетельство или анимационный ролик "От создания до Христа". Все завит от вас и чем вы хотите поделиться.

Знакомство и Евангелизация – Если новообращенный верующий хотел бы поделиться своим свидетельством на том языке, который вы искали. Или представьте, что у вас есть возможность показывать ваш любимый ролик для евангелизации, когда вы хотите. Чтобы начать разговор или как часть вашей беседы с открытом для Иисуса человеком, вы можете проиграть видео. И после этого, задайте им вопросы для дискуссии. **Совет**: Если ваш мобильный может записывать видео, вы можете записать свидетельство нового верущего в его контексте и на его языке—конечно если это не угрожает его безопасности [см Безопасность стр 9].

Показ группам – с правильными шнурами, некоторые мобильные могут подсоединяться к ТВ или проектору. Если ваше устройство—смартфон или планшет, вы можете хранить видео для показа группе людей.

Ученичество и обучение – видео могут послужить иллюстрациями или частью сложного курса. Вы можете показать часть видео и потом предложить ответить на вопросы. Вы так же можете использовать ваше устройство показывать видео для учения и наставления одного человека или группу.

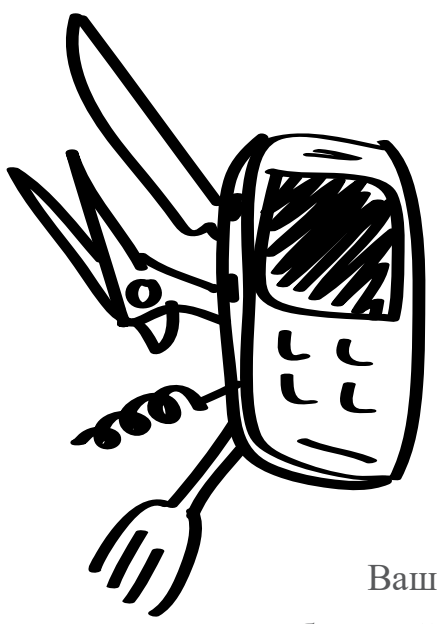

мобильный может выполять роль трактата в электронном формате, Библии

#### Что мне нужно?

Показывать видео одному человеку? Используйте незамысловатый телефон Самсунг среднего уровня, смартфон с большим экраном или планшет для того,чтобы показывать видео.

Показывать видео группе людей? Используйте смартфон или планшет, чтобы там было как минимур 2гб памяти. На них можно найти шнуры, чтобы подсоединить к тв или проектору. Или может быть можно сделать беспроводное подключение.

Улучшенный звук? Помогут портативные колонки на батарейках, которые можно подключть к устройсву или просто колонки от компьютера, чтобы людям было легче слушать.

## Приложения

Мобильные приложения—это по сути программа обеспечения, которыые отвечают за конкретную функцию на вашем телефоне, смартфоне, умных устройствах или планшетах. Приложения могут быть Библия, интерактивные трактаты, материалы по апологетике, наглядные истории и другое.

**Знакомство или евангелизация** – цифровые трактаты можно использовать для рассказа Благой вести или какой то духовной мудрости. Несколько основных евангелистических организации выпустили бесплатные приложения, которые по сути являются трактатами в цифровом формате. Например, Вы можете скачать и использовать приложение/трактат по Евангекуб (iCube) или 4 Духовных Закона. Некоторые приложения могут быть на том языке, который вам надо.

**Ученичество и обучения** – ряд приложений предлагает интерактивынй Библейский текст. В то же время, иногда бывает столько инструментов и справок, что за сеанс ученичества или обучения просто не возможно успеть применить. Так же есть приложения по изучению Библии и кажнодневные духовные размышления.

# Как что то найти

Для этого уровня вы должны уметь скачивать видео, музыку или приложения на вашу устройство. Если вы этого никогда не делали, изучите руководство мобильного и попробуйте. Или попросите ваших местных друзей или партнеров, где они находят медиа

ресурсы или как они пользуются их устройтвами.

#### **Где найти медиа ресурсы и приложения?**

1) Поиск в интернете поможет вам найти различные видео и приложения. Просто наберите производителя (Samsung, LG, Apple или другие.) и что конкретно вы хотите знать. Проконсультируйтесь с инструкцией по эксплуатации вашего конкретного устройства, чтобы понять,

поддерживает ли оно видео форматы 3GP или MP4. Это означает, что Вы можете использовать только определенный формат, что поможет вам выбирать видео, поддерживающие этот формат.

- 2) iTunes для продукции Apple или Google Play для Android имеют широкий выбор христианских приложений.
- 3) Помощь. В конце этого руководства есть список ссылок с сайтами христианских приложений и видео.

Приложения помогают использовать ваше устройство как высокотехнологичный инструмент для создания медиа ресурсов.

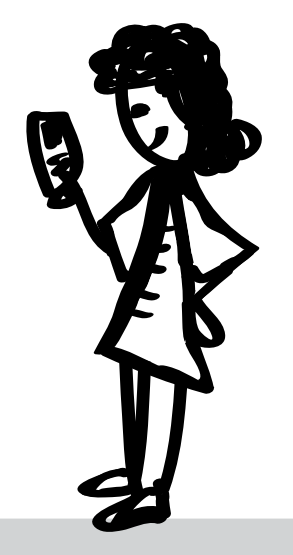

#### **Начните здесь**

Если вы сможете подключить ваше устройтво к компьютеру, то можете закачать медиа ресурсы или приложения для разных ситуаций.

Скачайте себе один или более вид медиа ресурсов:

- Видео: "От создания до Христа" или евагелистичная драма. Можно так же прибавить свидетельство месного верущего
- Приложения: трактаты, видео истории
- Аудио истрории на местном языке
- Библия на вашем и местном языках

# Выбор медиа ресурсов

Выберайте медиа ресурсы, подходящие под вашу стратегию и аудиторию. Легко воспроизводимые и понятные на восприятие вещи самое лучшее. Аудио материалами делятся больше всего, так как этот формат поддерживают и телефоны с дополнительными функциями и смартфоны. Так же продумайте, какие медиа ресурсы могут стать известными и легко скачиваеми. Хорошая музыка или интересное видео, вот типы медиа ресурсов, которыми не верующие люди могут легко делиться друг с другом.

#### Аудио

Аудио файлы MP3 используются во всем мире и имеют разнообразое приминение. Человек не будет смотреть постоянно одно и тоже видео, а аудио файл может и послушает. Человек может идти по улице и одновременно слушать историю из Библии.

Аудио истории понятны людям, не привыкшим читать. Истории—это отличный путь достижения не верущих.

Хорошие ресурсы для аудио: христианская музыка, драматезироованные Библейские чтения, серии Библейских историй, стихи, радио программы, свидетельства и другое.

#### Видео

Видео усиляет эффест аудио и нагляден. Интерес и запоминание материала всегда очень высок после просмотра видео. Однако, с видео ресурсами имеются ограничения по сравнению с аудио MP3s. Видео файлы занимают больше места и в зависимости от формата, не все смогут воспроизвести ролик на их уствройтвах.

Технические советы:

- 1) 3GP это самый универсальных формат для мобильных. С 2004 года, MPEG-4 или MP4 резко возрос в спросе на мобильные. Телефоны постарее как и новые читают видео формат 3GP. Однако, введите за правило иметь оба видео формата для каждого видео ресурса.
- 2) Показывайте видео ролики длинной 5 минут или короче.
- 3) Если показывать видео с микрокарты памяти, можете туда поместить ролики объемом 20мб и выше. Однако, если пересылать видео по Блютузу, файлы должны быть 10мб или меньше.

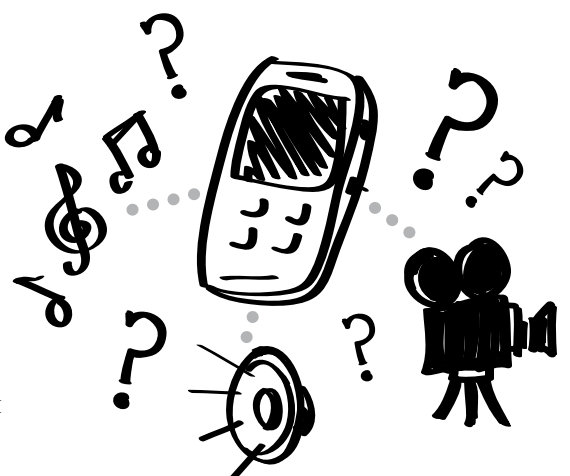

#### Преимущества аудио

- 1) материалы для евангелизации
- 2) материалы для ученичества
- 3) T4T уроки (обучение Ререволюция ученичества)
- 4) Запись Библейских историй
- 5) Аудио Библия на языке той народности, которую вы пытаетесь достичь
- 6) Другие материалы, которые вам помогут в процессе насаждения новой церкви.

#### Преимущества видео

Многие современные телефоны воспроизводят видео. Только представьте, что Вы можете поделиться с человеком или группой следущим:

- 1) Адаптированное видео Библейской истории
- 2) Короткий фильм, которые иллюстрирует духовную истину
- 3) Видео свидетельство людей, которые познали Иисуса из той культуры, которую вы пытаетесь достичь
- 4) Видео ученичества в Библейских историях, которые помогут грамотным и не читающим ученикам.

#### Приложения

В основном, приложения это не то, чем делятся. Можно скинуть человеку ссылку, чтобы от скачал приложение в интернете. Приложения полезны при евангелизации человека один на один или в обсуждении, когда можно использовать телефон как трактат или cссылку на источник информации. Некоторые приложения имеют "блестящую обертку", но отсутсвует глубина содержания. Выберите такие, которые помогут вам донести смысл и глубину, такие как Библейский справочник.

#### Литература

Литература это один из вариантов, но ее сложнее использовать или читать на мобильном устройстве. Это подход подразумевает грамотность и возвожно отсутсвует в устной культуре. Однако, ведь файлы с мобильного можно скачать на компьютер (даже в интернеткафе), стоит включить такие материалы как Билия в формате PDF или текстовом документе на местном языке. Да и простой текстовой документ тоже сработает. Хотя, важно учитывать шрифты и оформление, от которого зависят файлы типа Adobe PDF. Calibre (http://calibre-ebook.com) бесплатное приложение, помогающее создавать документы подходящия для мобильных, называющиеся ePub. Такие документы подстраиваются под размер экрана и их легко читать.

#### Мелодии звонка

Мелодии (звуки телефона как сигнал, что вам звонят) так же может быть медиа ресурсом, целью которого является евангелизация или ваше личное аудио свидетельством. Необычные или качетвенная мелодия звонка может быть завязкой разговора в обществе, когда вас кто нибудь спросит, что означает эта музыка. Некоторые стратеги предлагадют бесплатные мелодии звонка, если вы только оставите вашу контактную информацию. Вы так же можете создать свою уникальную мелодию звонка из местных христианских песен или музыкального видео. Или найдите мелодии звонка на таких сайтах как ChristianRingtones.com.

#### Как найти медиа ресурсы

Может у вас уже имеются медиа ресурсы. Пожалуйста соблюдайте закон об авторских правах. Многие христианские медиа продюсеры дают разрешение для частного и местного использования. Вы можете из имеющего видео файла или диска переделать медиа для использования на телефоне [см Медиа обработки и инструменты стр. 26]. Вы можете найти сылки и скачать из интерете или YouTube. Может у вашего местного партнера уже есть медиа ресурсы, которые уже работают в вашей среде.

Кроме таких поисковых систем как Google, Вы также можете использовать христианский поисковик phronema.org.

#### Отличные приложения

#### Bible.is:

Донести Библию до кажного на земле на его родном языке, в текстовом и аудио

### **Bible.is**

формате совсем бесплатно вот их девиз www.bible.is

#### Медиа ресурсы

фильма Иисус: Полная библиотека проэкта фильма Иисус на вашем сматрфоне app.jesusfilmmedia.org

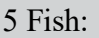

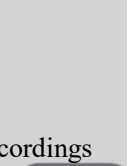

Сеть записи Global Recordings Network разработала группу приложений 5fish для легкого распространения и воспроизвидения евангельсокого послания на мобильных устройтвах. 5fish.mobi/regions

#### Авторские права

Многие миссионеры зависят от авторского гонорара создавнного ими материалы поддерживают переводы и другие их действия. Большинство организаций не против того, чтобы Вы использовали их материал для достижения людей используя мобильную стратегию, но стоит быть внимательными к их правилам. Прочитайте авторские права издания любого служения перед тем, как сделать копии материла.

Если не вы создали данный медиа ресурс и у вас нету разрешения разспространять или редактировать его, то следует спросить разрешение у автора.

# Мобильный как стратегия

Вы хотели бы внедрить использование мобильного в общую стратегию вашего служения? Вы хотите распространять евангелистические видео или аудио Библейских историй многим людям? Хотите подкрепить ваших партневор в служении цифровыми ресурсами?

Мобильные устройтва являются не только инструментами, которые использует люди в вашем окружении каждый день, но и отличный помощник в служении. Вы можете делиться медиа ресурсами с людьми, которые помогут над ними размышлять. Вы можете передавать материалы, которые будут пересылаться повторно в вашем окружении.

У вас уже наверное имеются некоторые типы стратегий для евангелизации и ученичества. У мобильных есть несколько возможностей улучшить отношения, делиться знаниями, достичь отделенные людей, поддерживать дискуссию и распространять Истину.

Этот раздел поможет вам узнать о возможностях как внедрять мобильные в процесс знакомтсва, евангелизации, ученичества, подготовка и церковные стратегии.

Мобильныеs: точка соединения и способы поделиться

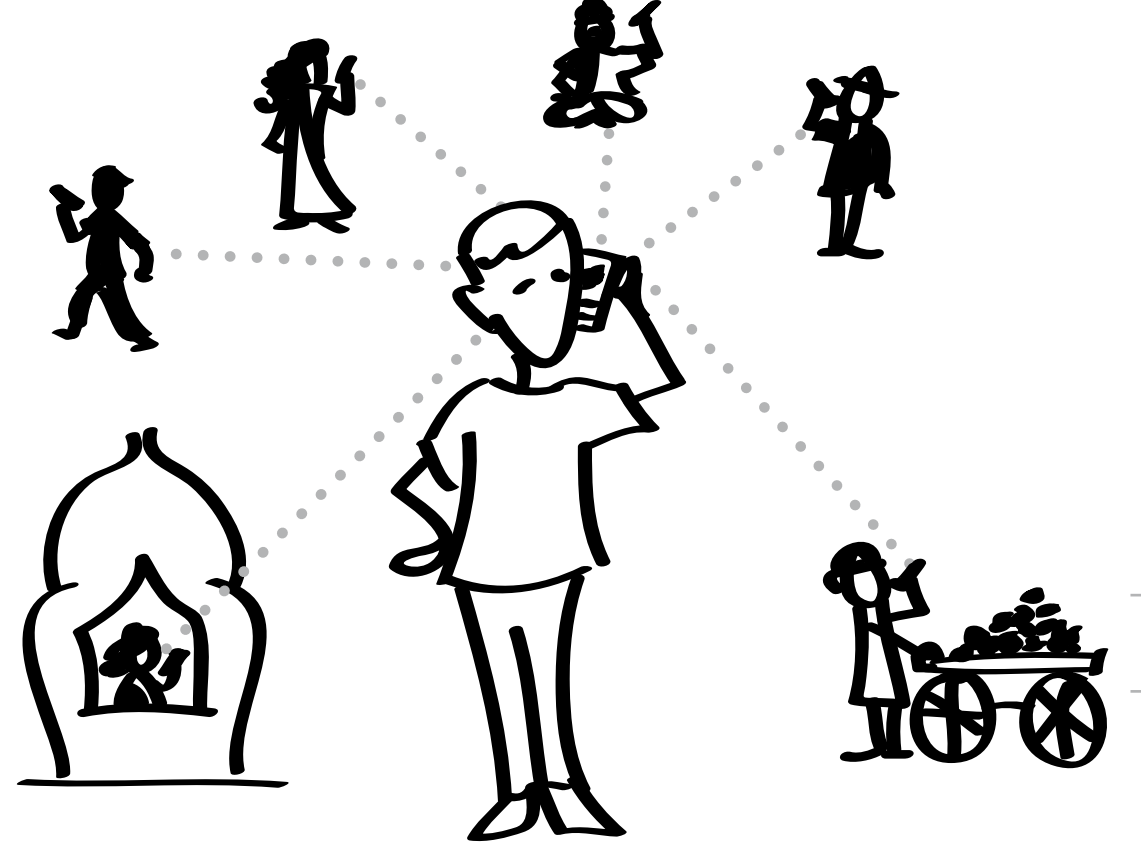

 $\sim$  16  $\sim$  Mobiles in strategy 16

# Какая стратегия?

Вы можете иметь несколько параллельных стратегий как использовать мобильный, но к каждой стратегии прилагается особенные медиа ресурсы и методы, как ими поделиться. Так как мобильные различаются от самых простых до смартфонов [см Мобильные устройтва с нуля стр. 7], одна стратегия не может приминяться на все. Например, стратегия, использующая приложения на мобильных может только достичь людей, которые могут позволить себе смартфон. Стратегия с текстовыми сообщениями может достигнуть образованных пользователей мобильными в мире, в то время как распростванение видео роликов вытеснит людей, у кого только простой мобильный телефон.

Проанализируйте эти шесть шагов:

- 1. Определите вашу стратегию (для таких целей как, знакомство, евангелизация, ученичество и т.д.) и целевую аудиторию.
- 2. Определите родной язык вашей аудитории.
- 3. Определите типичный мобильный в вашем обществе.
- 4. Определите для чего люди в вашем окружении используют телефоны.
- 5. Найдите или создайте подходящие медиа ресурсы.
- 6. Решите как вы будете распростронять медиа ресурсы (например, с каким местным партнером, какими технологиями и т.д.).
- 7. Начните распространять!

#### Вы и ваша команда

Вы можете иметь большее влияние, если поможете всей команде подготовиться к мобильному служению. Соберите и организуйте медиа ресурсы на вашем компьютере [см Как организовать ваши медиа ресурсы стр. 30]. Затем, поделитесь материалами с файлов, такими как CD, DVD или микрокартой, с вашим(и) местным(и) партнером для использования на его мобильном и/или компьютере. Они могут скопировать, поделиться и использовать материалы при надобности.

Волантеры [см временная команда стр. 21] или местная команда часто перенимают контакт с людьми или через СМИ стратегии, такие как реклама в газете или интернете. Ваша команда может при себе иметь христианские ресурсы для того, чтобы делиться с новыми знакомыми. Это может быть безопасный вариант поделиться цифровой Библией или евангелистическим фильмом.

Совет: местные партнеры и волантеры извлекут пользу от обучения. Научите их как ествественно упомянуть и использовать медиа ресурсы, быстро проиграть материал и перевести разговор на обсуждение увиденного.

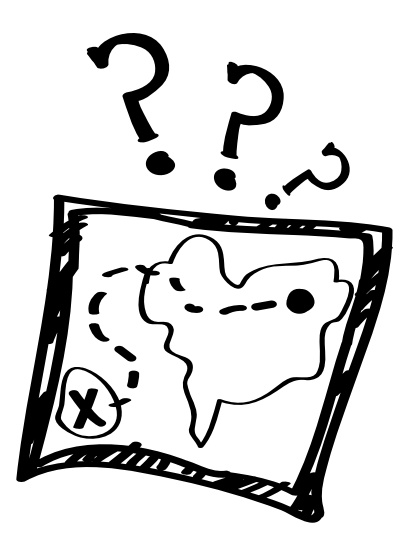

#### Основополагающие стратегии

Вструпительная часть: знакомство с людьми и завязка разговора

Евангелизация: поделиться Благой вестью, частично или целиком

Ученичество: помощь верующем возрасти в вере

Развитие лидерства: расширить подготовку лидеров, евангелистов и насаждателей церквей

Церковь: помощь новым церквям и распространение медиа ресурсов для песнопений и изучения Библии

# Вструпительная часть

Вступительная часть это завязка отношений с людьми. Она подразумевает начало разговора. Можно вступить в контакт даже используя сайт или рекламу в газете, которая предлагает посетителям или читателям с вами связаться. Вы также вступаете в разговры, общаясь с человеком один на один [см Евангелизация:распространение медиа ресурсов стр.19 и Евангализация:один на один стре 20].

Некоторые из тех, которых Вы хотите достичь, ограниченыы в свободе говорить с христианами. Однако, тот факт, что люди читают газеты и сидят в интернете, слушают радио, означает, что они могут увидеть христианское или духовное послание даже без прямого контакта с христианами. У них скорее всего есть мобильный телефон, чтобы отправлять сообщения попросить больше информации или оставить сообщение на автоответчике. Благодаря наличию мобильного, возможен разговор и дальнейшая встреча.

#### Текстовые сообщения (СМС)

Около 70% откликов на радио программы поступают в форме текстовых сообщений, часто диалог продолжается после каждой программы. Люди хотят и умеют использовать текстовые сообщени, так как это просто и по карману. Примечание: родственник может просмотреть телефон и найти христианские материалы или историю переписки. Текстовые сообщения могут просматривать и правительство или знающий технические моменты специалист, с целью изъять или удалить сообщения в процессе пересылки.

Совет: Укажите телефон на трактате, который побудит зрителей отослать сообщение с вопросами или адресом для получения бесплатного подарка (напримет, Библии или DVD). [см Отправка сообщений в группы стр 32]

#### Интернет видео и ресурсы

Вы можете делиться видео материалами через интернет. YouTube.com отличные место, где можно детиться видео ресурсами. Если нет вопросов безопасности, то Вы можете записать видео свидетельсв местных людей [см Записть свидетельсв в Мои медиа ресурсы стре 26] и загрузить их в YouTube. YouTube позволяте просматривать видео на мобильном. Создание личного канала может стоить финатсовых влажений и сложно сделать так, чтобы это легко просматривалось с мобильных.

Даже если у вас уже есть свой сайт c целью достигнуть людей, вы можете использовать YouTube как хранилище, а проигровать видео с вашего сайта. В добавок к YouTube есть другие варианты, такие как Vimeo.com. Так же могут уже существовать похожие видео сайты, которыми пользуется в ваше местное обществе или которое не заблокируемо местным правительством. Чтобы проигровать (смотреть) видео ролик, пользователь должен подсоединиться к интернету. Может быть лучше если вы поделитесь ссылкой, а человек просмотрит материал позже. Хранить ресурсы в интернете означает, что вы не ограничены объемом памяти на микрокарте памяти и вы не должны думать о том, в каком формате у вас сохранен файл (например, 3GP и MP4).

#### Советы:

- 1) Храните одно или два видео ролика на мобильном, но поделитесь ссылками на другие материалы, чтобы человек мог просмотресть позже. Распечатайте визитку с сылками на сайты и контактнами координатами.
- 2) YouTube.com имеет самую обширную видео аудиторию в мире. Однако, Vimeo.com очень удобен в загрузке видео материалов. Может стоит воспользоваться Vimeo.com, если закачивать видео вам пригодиться.
- 3) Найдите или закачайте видео и впишите ссылки на них в трактат или другие подобные материалы. Убедитесь, что в вашем видео всегда есть способ людям с вами связаться или узнать дополнительную информацию. Пусть там так же будет указан сайт, на котором они смогут почитать или послушать Библию или, например, Библейские истории.

#### Level 3 - Mobiles in strategy 18

## Евангелизация: Раздача медиа материалов

Мобильные—прекраасный способ делиться медиа ресурсами и достигать людей через физические барьеры или расстояние. Однако, любая стратегия распрастронения касается финансового вопроса и не очень конкретного результата. Если вы включите ссылку на ваш сайт или контактную информацию, то зритель сможет ответить и узнать больше.

#### Микрокарты памяти

Миктро карты памяти (microSD) могут быть использованы как на телефонах с дополнительными

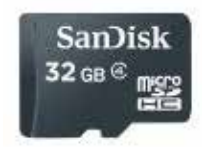

функциями, так и в смартфонах. Микрокарта стала международным стандартом по хранению и передачи информации. На ней может храниться 2гб, 32гб и т.д. памяти [Совет: Не все мобильные могут использовать микрокарту с обширном объемом памяти. 2гб работает на устарелых мобильных, которые не смогут потянуть больше] Если вы поделитесь микрокартой с кем нибудь, то им не придется быть зависимым от сотовой связи или платы за скачивание информации. Их можно раздавать как трактаты или на некоторое время их можно вставить в чей то телефон, чтобы закачать файлы.

Вы можете купить микрокарты оптом и использовать читатель карт USB, с целью передачи содержания с вашего компьютера на микрокарту.

#### Советы:

- 1) MP3 лучший формат для аудио файлов, такие как Библейские истории на местном языке.
- 2) Попробуйте раздовать файлы в формате 3GP и MP4 одного и того же видео, чтобы они точно воспроизводились на большинстве мобильных.

#### Блютуз

Мобильные устройтва, оснащенные Блютузом, принимают локально передаваемые сообщение на расстоянии 10 метров. Вы можете

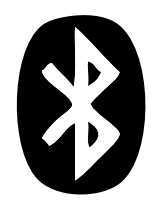

передать аудио или видео материал в толпе, и любой из них сможет скачать на свой телефон при желании. Вы так же можете передать файл по Блютузу человеку, с котором вы на связи напрямую. Как правило, не передавайте видео файл больше чем 10 мб. Постарайтесь сжать объем файла при возможности. [см Мои медиа ресурсы на стп 26 для советов и вариантов.]

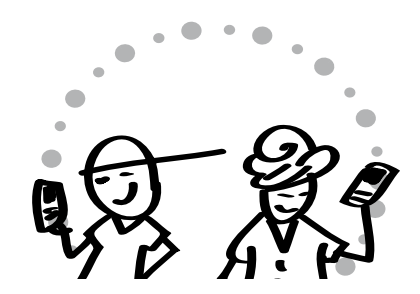

Те, кому вы дадите микрокарту памяти могут свободно делиться материалами с друзьями.

#### QR-код

Матричный код QR—это квадтратная графическая фигура, которую вы можете добавить на плакаты, трактаты и т.д. Это своего рода штрихкод. Если у

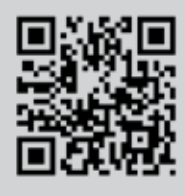

человека есть смартфон с приложением чтения QR-кодов, они могут сканировать QR-код камерой смартфона, которая переведет напрямую на заданный сайт. Программа по созданию вашего личного QR-кода есть у MicrosoftTag, Kaywa (http://qrcode.kaywa.com) и других. Просто задайте поисковику "создать QR-код." Рекламный щит

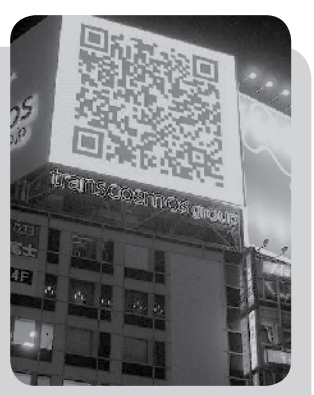

QR-кода в Японии

# Евангелизация: один на один

Когда вы знакомитесь с человеком на улице, в автобусе или поезде, вы можете поделиться медиа материалами. Продумайте как перевести разговор на тему тех матералов, которые у вас имеются. Видео ролики популярный метод поделиться и евангелизировать, так что они смотрят историю. Ролики могут быть как для "ломки льда" так и для начала дискуссии.

#### Преложения для общения один на один:

Вступление: Имейте при себе один или более медиа материалы, которые будут естественным мостиком в беседе.

Переход: Продумайте как вы можете сделать устный переход от медиа материала на раговор о жизни и духовной теме.

Беседа: Медиа ресурсы помогают завести беседу или перевести ее на духовную тематику. Целью является перейти на обсуждение духовной темы, чтобы была возможность поделиться Благой вестью.

Вы можете использовать видео ролик или другие медиа материалы проиллюстрировать или добавить к тому, что Вы хотите донести. Важно задавать вопросы и дать возможность человеку глубже подумать об увиденным в ролике. Точно так, когда Вы рассказывайте Библейскую историю и сопоставаляете с вашим личным духовном путем, Вы можете показать видео ролик и поделиться как это относиться к вашей жизни.

Нет определенной формулы для использования мобильного как часть евангелизации, общаясь с человеком один на один. Ниже представлены пара примеров этого процесса.

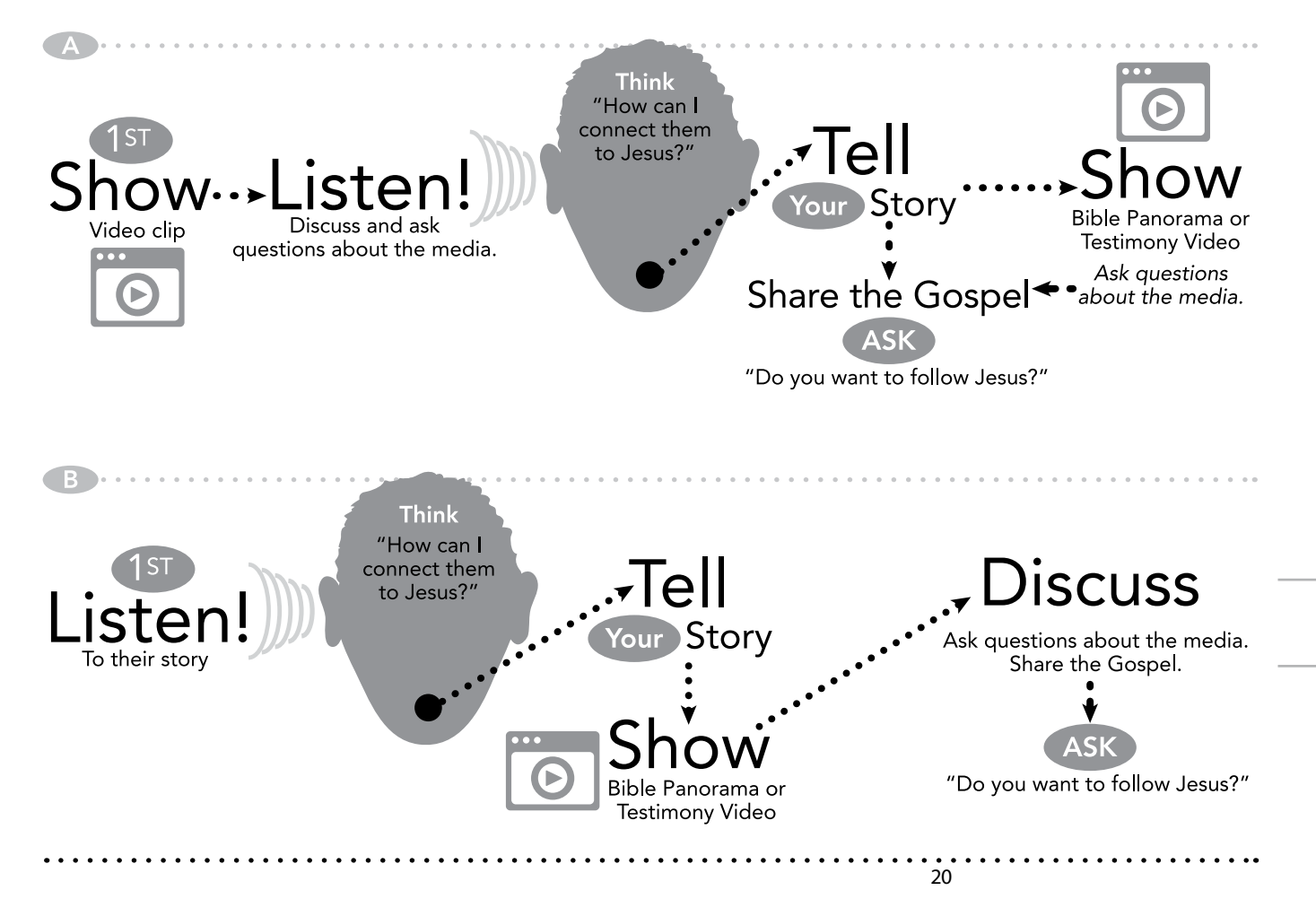

## Короткосрочные команды

Кототкосрочные команды часто приезжают с небольшими познаниями местной культуры и не владеют местным языком. Мобильные устройства с медиа ресурсами на местном языке даст волантером возможность четко донести послание в местном культурном контексте. Вы добьетесь лучших результатов, если хорошо подготовите и научите их, как использовать мобильные поддержать вашу глобальную стратегию команды.

#### Предложения для короткосрочных команд:

- 1) EПредложите волантером привести их собсвенные мобильные устройтва. Узнайте какие виды устройтв они имеют и какие медиа материалы они могут хранить, передавать и воспроизводить. Подготовьте медиа ресурсы к их приезду или отшлите до их поездки.
- 2) Дайте команде поддержанные мобильные, которые точно подходят для вашего контекста и медиа ресурсов. Заранее закачайте туда медиа ресурсы. После обучения, волантеры могут носить с собой устройство и общаться с людьми.
- 3) Создайте простую визитку, чтовы команда могла раздать людям, заинтересованных в дальнейшей беседе или дополнительном визите. Укажите безопасную контактную информацию, например, номер телефона или адрес в сети.
- 4) Может вам стоит использовать курс с сайта MobileMinistryForum.org "Ваш телефон-на славу Божью", который поможет вам обучить краткосрочную команду использовать их телефоны. (Скачайте в формате PDF)

#### Стратегия команды насаждения церкви в Париже:

Подготовка: закачать 10 микрокарт (4 гб) с презинтацией "5 важных вопросов каждого мусульманина к христианам."

Добавить следущие ресурсы:

- · 6 видео роликов фильма о Новом Завете на местном языке (например, фильм Иисус)
- · видео христианской драмы (например, драма Дом мира—45 минут)
- · 2 свидетельства верущих, обращенных из мусульманской среды на местном языке (2-3 минуты каждое).
- · Другие видео ролики о важных моментах и типичных вопросах.
- · Евангелие от Иоанна на местном языке (в формате переписки с простым вопросом в конце каждой главы) и инструкцией, как отправить ответы сообщениями на специальный телефон (отложите мобильный принять ответы, но используется для того, чтобы дать оценку).

Обучение: Проведите 4 часа первого дня обучению команды волантеров по содержание микрокарты. Включие время порепетировать как они научились пользоваться телефоном и что им нужно делать.

Задание: Подойдите к мусульманам говорящих на местном языке, но понимающих английский, скажите, что вам дали задание задать "5 важных вопросов каждого мусульманина к христианам" и узнайте, если они смогу ответить на каждый вопрос. На все 5 вопросов у вас зайдем около 2 часов. Задайте меньше вопросов, если время ограничено. Цель—донести доступные и убедительные ответы на вопросы, помочь мусульманам быть открытым для чтения Библии, поделится Благой вестью и, кому интересно, оставить Евангелие от Иоанна для дальнейшей переписки.

Повторый контакт:

- · сфотографируйте заинтересованного в дальнейшей беседе мусульманина (при его согласии), его визитку, магазин—чтобы адрес был виден- или по каким признакам можно найти это место.
- · Попросите, чтобы каждый заинтересованный человек скинул вам гудок, чтобы их номер отобразился в вашем телефоне.
- · Перед тем, как расстаться, передайте по Блютузу Евангелие от Иоанна в формате переписки с вопросами. Быстро научите их как отсылать ответы на вопросы на специальный номер.

# Ученичество

Существуеют новаторские способы внедрения мобильных в дистанционное обучение или процесс ученичетсва. Те, кого вы наставляете возможно живут в другом городе или стране. Если вы будете использовать мобильыне в процессе ученичества, это обоготит процесс, сократит барьер расстояния и сплотит ваши отношения.

#### Текстовые сообщения

Отсылать тесктовые сообщения удобно, недорого и обогащает ваш личный процесс ученичества.

#### Вы можете послать:

- 1) местописание на каждый день
- 2) советы для служения
- 3) советы для евангелизации
- 4) вопросы по писанию с сылками

Если вы будете регулярно слать сообщения, это только укрепит ваши отношения. Это будет постоянным словом мудрости в жизни тех, кого вы наставляете.

Совет: Переписка сообщениями—активная беседа. Продумайте содержание ваших сообщений, чтобы они включали в себя вопрос духовного характера.

Примечание: Любое использование сообщений будет полезным только грамотным людям. Люди, привыкшие к устным сдерствам коммуникации нуждаются в других формар диалога [см. Голоса стр. 33].

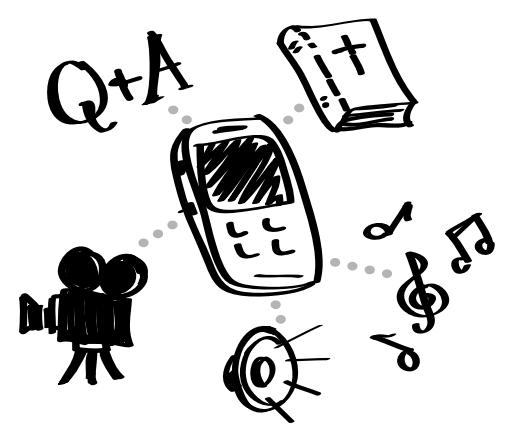

Делитесь хранимые и легко передаемые или видео плееры для разпространения. материалы по ученичеству.

#### Распространение медиа ресурсов

Для владельцев телефонов с дополнительными функциями и смартфонов, вы можете поделиться микрокартой памяти с вашими избранными материалами по ученичеству или медиа русурсы для неверущих. Подойдите к этому творчески. Вы можете сделать набор аудио Библейских историй и потом отсылать сообщения с напутсвующими вопросами. Давай материалы и дополнительные медиа ресурсы для мобильных, даст понять, что с вами всегда можно связаться.

Совет: Использование аудио и видео материалов отличный подход для культур, использующие устные коммуникации. Вы так же можете включить медиа материалы, такие как аудио Библейских историй или части фильма о жизни Христа в процесс ученичества. Пусть люди посмотрят или послушают часть материала, а потом ответят на вопросы.

#### Поддерженные мобильные телефоны и MP3 плееры

С усовершенствованием технологий, всегда есть люди, которые избавляются от старых мобильных. Вы их можете собрать и использывать для нужд служения. В добавок, если даже в телефоне нет СИМ карты (маленькая карта памяти, которая позволяет телефону подключиться к мобильной сети), он все равно может функционировать как медиа плеер. Это бесплатное решения, чтобы не покупть аудио

# Развитие лидерства

Так же, как и с ученичеством и наставничиством, мы можете использовать мобильные в процессе обучения лидеров. Использыание мультимедийных ресурсов поможет запоминанию мателиала и обоготит процесс обучения. Мобильные позволят вам передавать ценные ресурсы и поддерживать отношение, не зависимо от вашего нахождения.

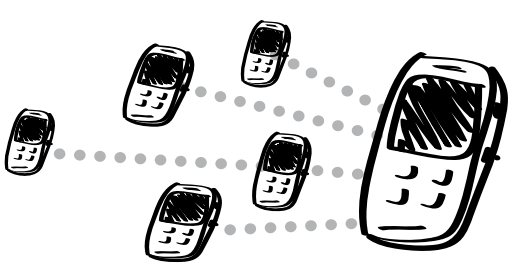

#### Текстовые сообщения

Поддерживайте связь и делитесь советами с лидерами, которых Вы обучаете. Вы можете с ними поделиться следущим:

- 1) Ключевые стихи из Писания
- 2) Напоминатия об основых путках обучения
- 3) Советы по насаждению церквей
- 4) Сообщения ободрения

Если Вы будете специально использовать текстовые сообщения, то люди, которых вы обучаете почувствуют, что вы активно учасвуйте в процессе из подготовки.

Совет: Во время вашего следущего собрания обучения, расскажите о текстовых сообщениях и пообещайте вашим подопечным использвать с ними этот метод. Выберите полезную тему, как напоминания или ключевые акпекты вашего обучения.

#### T4T – Ре-Революция ученичества

Использование медиа ресурсов на мобильных может обогатить обучения в стиле T4T-Ре-революция ученичества. Инструктора, заинтересованные в использовании мобильных и медиа материалов внедряют их в процесс знакомства, поддерживать контакт и, для тех, кто открыт к Евагелие, поделиться Библейскими историями и т.д. Вы даже можете создать обучающие видео как напоминание важных истин или продлить ваш инструктаж.

Совет: Используйте аудио формат для историй. Обучите подопечных как запомнить истории, прослушив аудио версию много раз в течении недели. Затем попростие их рассказать истории на вашей встрече и включить интересные вопросы для дискуссии со слушателями. И эти обученные люди смогут поделиться файлом с теми, кому рассказывают.

#### Распространение медиа ресурсов

Для тех, у кого телефон с дополнительными функциями или смартфон, вы можете дать микрокарту памяти с обучающем материалом. Они смогут использовать эту информацию плучить дополнительные знания для себя или обучать других. Для других вы можете передать материалы по Блютузу.

Как правило, обученные люди готовы и хотят получить и использовать такие ресурсы.

Совет: Если ваш процесс обучения проходит устно, Вы можете поделиться аудио Библейских историй, христианскую музыку или другие устны материалы, которые помогут усилить ваше обучение. В добавок, если ваши ученики будут сами слушать христианскую музыку, аудио Библейских историй, это только поможет развитию их характера.

#### Использование формулы методики T4T (Ре-революция ученичества)

Использвание видео серий, основанных на Писании (напримет фильм о Новом Завете, который разбили на 5 частей) может приминятся по формуле T4T.

- 1) Первая встреча: поделитесь видением, обучите как использовать части фильми, закрепите, назначьте вторую встречу и разойшлите их
- 2) Вторая встреча: получите доклад от инструкторов, представье следущую серию, закрепите и разошлите их
- 3) Продолжайте этот круг послушания
- 4) Сформируйте группы которые продолжают с показом фильмов и докладами

# Церковь

На протяжении истории, были несколько мировых христианских лидеров, которые были против ипользование музыкальных инструментов для прославления. Когда только начали использовать орган, а через какое то время и электрические инструменты, они с начало были приняты критикой. Так же и с использованием мобильных или использованием медиа в богослужении не каждому придутся по душе. И мобильные и те материалы, которые можно на них закачать, ценные инструменты для новых церквей и распространия песнопений и материалов по изучению Библии. Все советы о завязке отношений, евангелизации, ученичеству и развитию лидеров можно применить и для всей церкви.

#### Обучение верующих

Как правило, у большинтсва членов церкви имеются мобильные телефоны или другие устройства. Это означает, что они тоже могут использать и делиться христианскими медиа ресурсами. Может не все разбираются в технологии, но некоторые будут использовать ее при рассказе о Благой вести. Для некоторых, медиа ресурсы помогают стать мостом к разговорам на духовные темы. Другие могут оказать влияние на большую аудиторию не верущих людей (друзей и родственников), поделившись медиа материалами с ними.

Совет: Дайте лидерам церкви несколько ресурсов (например, видео ролики, аудио истории, музыку, электронную Библию) на CD/DVD/микрокарте. Ободрите их начать потихоньку с распространения песни, аудио истрии или видео ролика. А если они будут использовать Блютуз, то это будет не накладно и удалит лимиты распространения таких физических вещей как CD.

#### Контекстуальная домашняя церковь

Есть много видео про модели церкви. Видео на вашем языке и подходящая по контексту может быть полезным. Его можно показывать в процессе евангелизации, чтобы показать неверующем жизнь церкви. Также можно показать на собрани с новыми верующими. Одним из источников информации о контекстуальной домашней церкви и видео для евангелизации находятся на сайте Indigitube.tv (http://www.indigitube.tv).

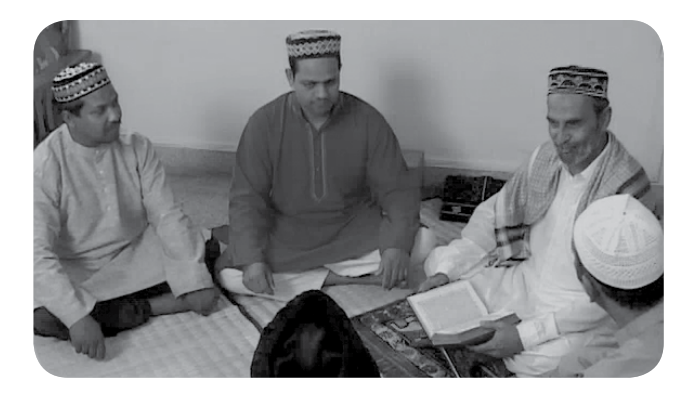

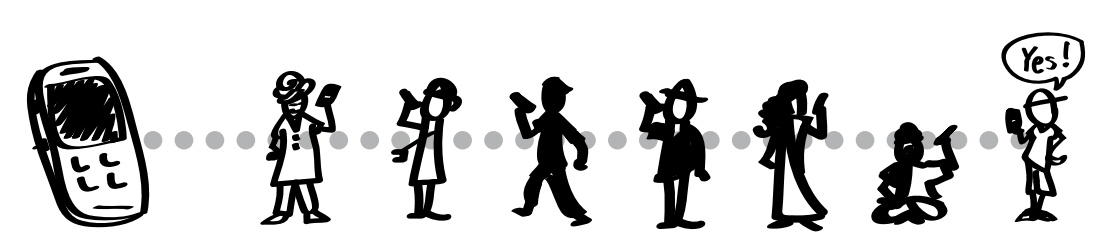

Для членов церкви часто бывает легко раздавать музыку, мелодии звонка, короткие видео ролики и т.д., что расширит влияния на семьи и общество.

## Наставления для новых церквей

В странах, где не преобладают христиане, у новых верующих не будет понимания или предыущего опыта христианских собраний. Ваш пример и обучение их просто бесценно, но в то же время не забудьте использовать и медиа ресурсы. По сути, Вы можете повлиять на понимание группы или церкви как должно проходить богослужение. Вы можете поделиться музыкой, аудио Библейских историй, запись чтения Писания для начальных стадий. Это поможет и прославлению и времени обсуждения Библейских историй и местописаний.

Например, вы можете использовать бесплатную программу и перекачать аудио файлы в формат MP3 как наставление о богослужений.

Туда можно включить:

- 1) местные песни прославления/музыка
- 2) Аудио Библейских историй
- 3) Аудио вопросы для группы проводить обсуждение истории/текста

Очень важно использовать песни поклонения в местном стиле и с элементами местной культуры. Это уменьшит фактор чуждости использования медиа ресурсов. Это так же создаст быстрый переход к устойчивым привычкам в процессе богослужения.

Для учения из Писания, вы можете создать набор аудио файлов на разные темы, например крещение, хлебопреломление и т.д. Кроме самих собраний, этот аудио набор может быть инструментом обучения членов церкви.

Использование такого аудио набора не долгосрочное решение. Скорее, оно подтолкнет новую группу до той поры, пока они не найдут свой стиль богослужения.

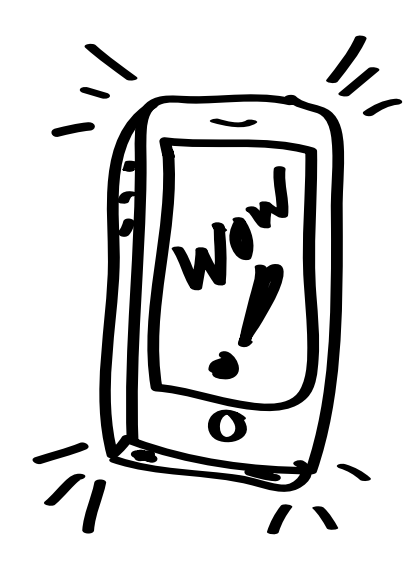

Мобильные или даже колонки должны совпадать с финансовой и технологической картиной вашего региона, чтобы они могли покупать в будещем сами при необходимости.

#### Как совмещать аудио файлы

С правильной компьютерной программой, вы легко можете совмещать аудио файлы. На таком сайте как Freemake.com вы легко можете редактировать файл. Вы также можете использать простой микрофон для компьютеров (или использовать встроенный), чтобы добавить вопросы по теме. Несколько аудио файлов могут быть поместины в один список. Затем вы можете соединить эти файлы в один и перевести в формат MP3.

См Мои медиа ресурсы в следущем разделе для дополнительных советах и информации.

# <sup>4</sup> Мои медиа ресурсы

У вас есть видео или аудио файлы, которые вы хотите отредактировать и переделать в формат, подходящий для мобильных? Вам нужно записать свидетельство нового верущего?

Если Вы не очень понимаете в компьютерах, Вы все равно можете приготовить и создать собственные медиа материалы для мобильных стратегий. Если вы затратите время на подготовку своих файлов, это даст вам больше вариантов, что использовать и как лучше поддержать стратегию вашего служения в данной ситуации.

#### Изменения медиа ресурсов и способы для этого

Может вас приводит в затруднение мысль об изменении и редактировании медиа материалов на вашем компьютере. Занимает достаточно времени и специалезированную компьютерную программу, чтобы редактировать видео (например, вырезать часть или смонтировать видео ролик). Однако, просто перевести видео в другой формат (например, с AVI на формат MPEG-4) или DVD на видео приемлемое для мобильного—достаточно легкий процесс, если использовать правильную программу.

#### Процесс "задействования" существующих медиа ресурсов:

- 1. Убедитесь, что у вас есть правильная программа. Но, возможно, вам понадобяться 2 специализированных программы:
	- a. Программа, конверирущая видео с CD/VCD/DVD и сохраняет едимным файлом для просмотра на компьюторе;
	- b. Программа, конвертирущая видео с одного формата (например, AVI или MOV) в другой формат (например,3GP или MPEG-4).
- 2. Скачать видео/аудио с интернета или скинуть файлы с CD/VCD/ DVD.
- 3. Конвертировать видео в цифровой формат, который можно смотреть на мобильных устройтвах (например, MP4/MPEG-4 и 3GP).

#### Предложения

- 1. Определите самый распространенный вид мобильных среди вашей целевой аудитории.
- 2. Меньше значит больше. Вам не нужно огромный выбор видео и других медиа ресурсов. Выберите лучшее и самое необходимое. И сделайте их эффективными.
- 3. Чем короче видео ролик, тем более он производит впечатление. Подумайте, может вам стоит разбить видео на части из 1-5 мин.
- 4. Продумайте "следущий шаг" вашей аудитории, включив контактную информацию или ссылки на медиа ресурсы. (Выберите информацию или ссылки безопасную для вас или ваших партнеров.) Вам может понадобиться более сложная компьютерная программа, чтобы добавить контактную информацию.

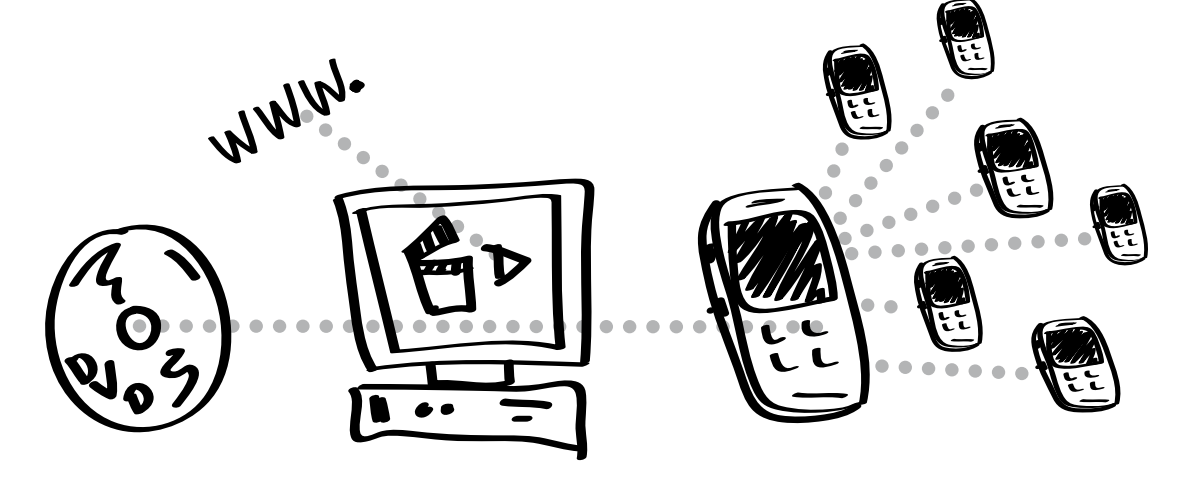

# Видео

#### Инструменты для конвертирования видео форматов:

Один из лучших вариантов Any Video Converter- Free Edition –бесплатная компьютерная программа, которая конвертирует видео файлы для телефонов. Большинство программ подходит для Android, Samsung, iPhone и т.д. Можете скачать пару и посмотреть, какие вам больше подходят.

MPEG Streamclip тоже хорошая конвертная программа, простоя в использовании. Подходит дляA Mac и Windows: http://www.squared5.com.

Handbrake бесплатный сайт работает на разных платформах и дает высококачествевнные результаты. http://handbrake.fr

Freemake.com имеет бесплатную компьютерную программу Windows для конвертирования видео или аудио файлов для телефонов.

#### Видео форматы:

- 3GP самый универсальный формат. Работает на телефонах с дополнительными функциями, но новые модели проигрывают MP4. 3GP использует меньший объем, поэтому подходит для передачи по Блютузу. Примечание: качество картинки и звука гораздо лучше на MP4.
- MPEG-4 или MP4 хороший формат для раздачи другим. Часто используется для просмотра видео в сети и этот формат занимает мало место, удобно для телефонов. Многие устройтства используют формат MP4. Примечание: Если размер файла больше, чем 3GP, для передачи по Блютузу он не подходит.

#### Лучшие характеристики технического содержания:

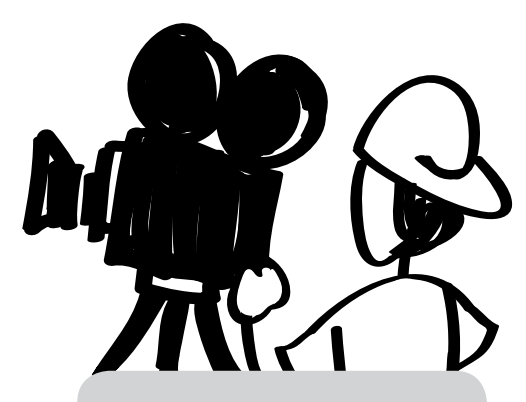

#### Какой формат?

Делиться медиа ресурсами не легко, так как разные мобильные принимают разные форматы.

Лучший формат для аудио файлов, такие как записанные на местном языке Библейские истории, это MP3.

Однако, с видео файлами все сложнее. Нету универсального видео формата. Некоторые имеют позитивный опыт закачивания одного видео на микрокарту памяти в разных форматах.

Самые популярные видео форматы:

1. MPEG-4 (MP4) 2. 3GP (более универсальныйl!)

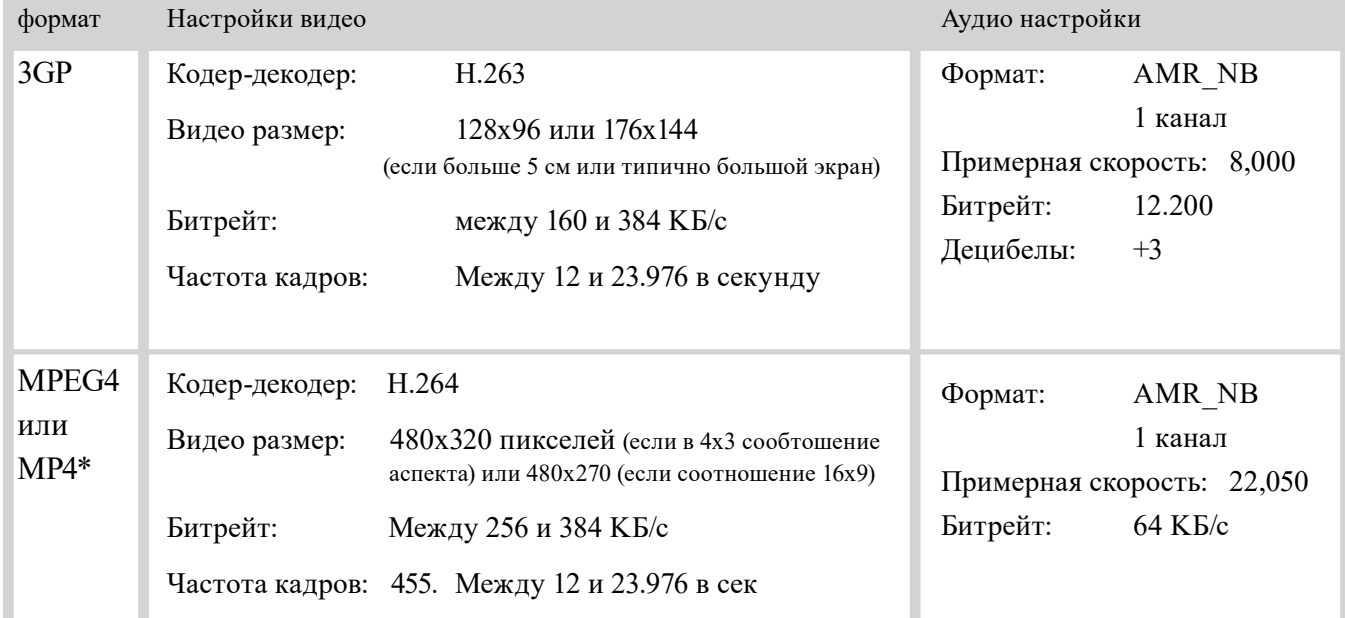

\*Если это можно контралировать: заголовок укажите в начале файла 9(для быстрого поиска)

### Запись свидетельсв

Советы по записи видео:

- 1) В идеале, видео не должны быть длиннее 3 минут. 5 минут—максимальная длина.
- 2) Убедитесь, что звук четкий.
	- a. Попросите людей, записывающих свидетельства, говорить так, как будто они на шумной улице. Не шептать и не говорить мягко.
	- b. Если есть шумы на заднем фоне, это номально, это только поддержить аутентичность свидетельства. Просто убедитесь, что человека слышно.
	- c. При возможности убедитесь, что на камере аудио параметры стоят на "громко"
- 3) В свидетельстве должны присутствовать 3 вещи:
	- a. Жизнь до Христа
	- b. Как я узнал Иисуса
	- c. Жизнь с тех пор, как я следую за Христом (не "жизнь отличная, ни о чем не беспокоюсь, много денег..." Поделитесь тем, как Иисус помогает вам в трудные времена).

Вопрос безопасности: В некоторых случаях вам придется скрыть личность человека, например, направьте камеру за его плечо, снимайте только руки, приглушенное освещение и т.д.

#### Советы как снимать:

Используйте правило "одной трети" для более интересного вида:

Нос объекта (смотря в камеру) должен быть в линии 1/3 экрана слева направа, а глаза должны быть в 1/3 экрана снизу вверх. Снимайте от плеч до макушки головы. Во многих приложения уже есть разметка помочь вам в этом правиле.

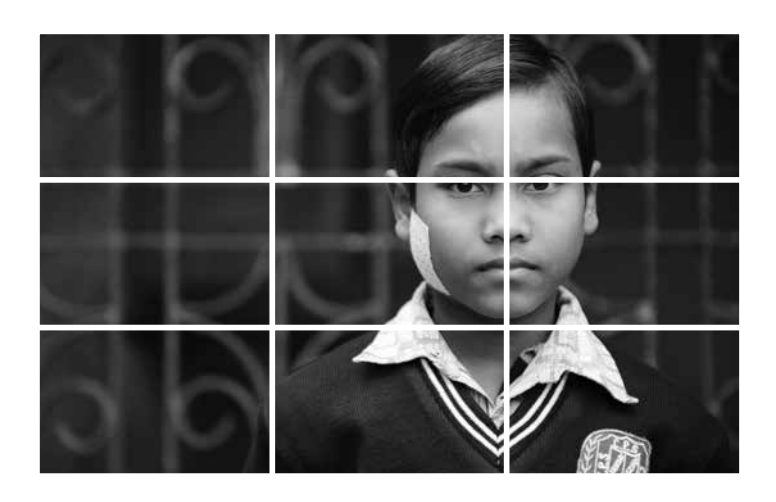

#### Охрана

Запись свидетельства человека может быть очень сильным примером поменявшейся жизни.

Имейте ввиду:

1) Вам нужно разрешение этого человаека использовать и распространять его свидетельство.

2) Поконсультируйтесь с человеком или другими людьми, опасно ли для него будет показать лицо или использовать настоящее имя.

3) Если есть вопрос безопасности, измените имя человека или используйте только аудио запись.

#### ObscuraCam

Чтобы защетить человека на видео используйте приложение ObscuraCam компании Guardian Projectguardianproject.info

#### Хорошее начало

Начните записывать (видео или аудио) 2 - 5 секунды до того как человек начнет говорить и продолжайте снимать еще 2 - 5 секунды после того, как он закончит.

Это даст вам время постепенно появиться и исчезнуть (начало/ конец).

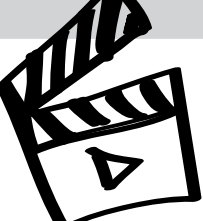

#### Советы по записи аудио:

- 1) Завершенное аудио должо быть от 2 до 5 минут.
- 2) Формат аудио файла: для качественно записывайте в WAV и потом конвертируйте в MP3. Поставьте ваше записыающее устройство на 44k, 24bit WAV.
- 3) Технология с микрофоном
	- a. Если вы используйте телефон с встроенным микрофоном, положите его перед человеком—не держите телефон в руке.
	- b. Просмотрите и поправьте вашу среду
		- i. Выключите вентиляторы и кондиционер. Будьте готовы что то сделать если вы услышате ветер, звук машины и т.д.
		- ii. Светящие ламты: производят звук
		- iii. Размер комнаты и расположение: звук "из пещеры" исходит от плотных стен/полов/потолка
	- c. Изолируйте комнату для улучшего звука
		- i. Создайте маленькое пространство, особенно если используется встроенный микрофон.
		- ii. Используйте мягкую поверхность, чтобы поглатить отзвуки. Можно повесить одеяла или полотенца вокруг комнаты.

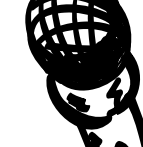

Важно проконтралировать,

чтобы качество звука было чистое и без звуков на заднем

плане

#### Микрофоны

- Всегда используйте защиту вокруг микрофона. Это поможет с шумом от вентилятора, ветра и т.д.
- Не держите записывающие устройство, шум нельзы вырезать из записи.
- Внешние микрофоны всегда лучшие.
- Микрофон на воротник подходит для интервью. Он ближе к источнику звука и производит чистую запись.
- Мобильные телефоны качественно записывают звук. Скачайте приложение по специфике звуковых настроек. Если хотите использовать внешний микрофон, вам нужен специальный адаптер TRRS или специальный микрофон для мобильных Rode SmartLav+.

### Мелодии звонка

#### Советы для выбора мелодии звонка

- 1) Скачайте музыку если у вас есть права ее использовать. Или выберите музыку из видео на которое у вас есть права редактировать.
- 2) Файлы с музыкой могуть быть AAC, M4A, MP3, WAV, WMA или других форматах.
- 3) Используйте аудио редактирование (например, , audacity. sourceforge.net) или компьтерную программу создания мелодии звонка (вы можете поискать в интернете бесплатную или дешевую программу).

Инструкции в программе помогут вам сделать следущее:

- 4) Выбрать конкретный момент и усилить звук при желании.
- 5) Экспортировать аудио в MP3 (на большинстве телефонов) или M4R (iPhone).

#### Аудио на устарелых мобильных.

Если хотите поделиться аудио файлами, такими как Библейские истории с людьми у которых нет MP3,то можно попробывать конвертивоать их в мелодию звонка (звук телефона при входящем звонке).

PCfreetime.com, например, конвертирует for example, MP3 в AMR – что и есть мелодия звонка.

# Советы

### Организуйте свои медиа ресурсы

С ростом вашей мобильлной медиа библиотеки, как Вы сгруппируете файлы или поможет или наоборот повредит вашему использованию. Подумайте как организовать ресурсы на вашем компьютаре, отдельно на мобильном устройстве или микрокарте памяти..

#### Оригинал коллекции на вашем компьюторе

Есть несколько способов привести в порядок файлы. Вот некоторые из них:

- Тип медиа материала создайте папки, такие как видео, аудио, Библия, мелодии звонка и т.д.
- Стратегии (Цели) Создайте папки такие как евангелизация, ученичество и т.д.
- Язык создайте папки французский, китайский, хинди

Если все ваши ресурсы на одном языке, сгруппируйте папаки по стратегиям.

Если Вы работаете с разными языками, сначала сгруппируйте по языкам, а потом по стратегиям: хинди—вступительная часть/ евангелизация (представление Евангелия), китайский- ученичество (короткий и полный курс) и т.д.

Название папки по языкам: язык Хинди

- 1) подкатегория: Знакомство и "ломка льда" [пример, христианские видео и песни в местном стиле, интересные видео клипы]
- 2) подкатегория: Евангелизация [видео свителетьсво, от создания до Христа видео/аудио версия, видео Благой вести]
- 3) подкатегория: Ученичество [корткосрочное: основы или наборы историй; в дальнейшем: Библия, метод SWORD, Библии Unicode (с полным библейским текстом)]
- 4) подкатегория: Развитие лидерства [видео обучение, Библейские принципы]
- 5) подкатегория: Формирование церкви [видео о домашней церкви, песни прославления, истории с вопросами. Примечание: песни, истории и вопросы можно включить в один аудио файл и давать новым церквым как пособие.]

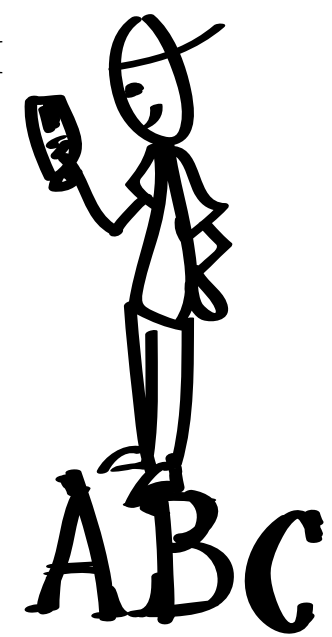

#### приложение Estante

Пользователи Android могут скачать прилажение Estante App which которое поможет вам организовать, просмотреть и поделиться медиа файлами в служении.

#### Совет по названию

Назовите файлы на том языке, кому вы их дадите. Тем самым файл не будет чуждым и не походим на пропаганду

#### Мобильные устройства, микрокарты памяти и распространение медиа ресурсами

Вам может казаться лучшим, если вы будете распростронять файлы всем и повсюду. Однако, аналогично как дать Библейский словарь неверующему на первой встрече, будьте внимательными какое правильное количество материала правильному человеку в правильное время.

Приберегите медиа ресурсы о знакомстве и евангелизации для новых знакомств. Это как трактат для человека заинересованного Благой вестью, только на микрокарте.

Включите материалы по знакомству и евангелизации в наборе с ученичеством. Кроме ресурвов для более глубокого изучения веры, дайте ученикам ресурсы делиться с другими.

Выберите только определенное количество эффекстивных видео, а не все что у вас есть. Будьте разборчивым. Слишком много может быть подавляющем, и хорошие материалы можно и не заметить.

Совет: Не храните при себе более 10 файлов. Зная, что у вас ограниченное число, вы поймете, что у вас есть, где найти и как использовать.

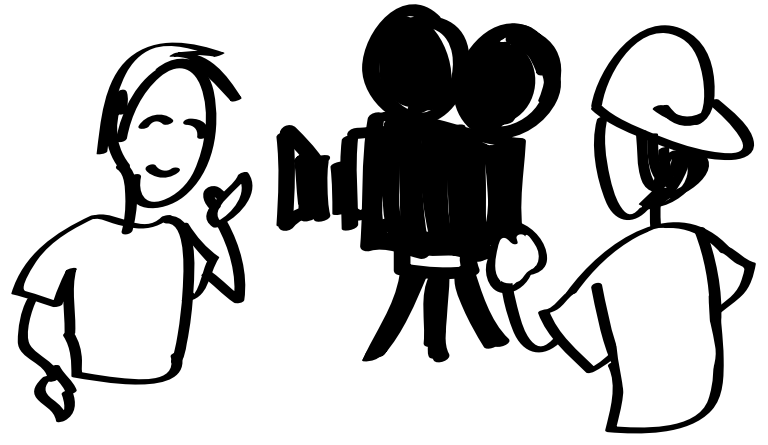

Простое видео свидетельства может эффективно донести правду и достичь людей той же культуры.

## Рассылка сообщений в группы

Если много вариантов и стратегий по использованию текстовых сообщений. Существуют системы, группирующие СМС. Так же можно отсылать ваше сообщение в группы. Например, вы собрали целый список людей, заинтересованных в Благой вести. Если ваше сообщение будет одно на группу, вы можете использовать компьютерную программу.

#### FrontlineSMS

#### (http://www.frontlinesms.com)

FrontlineSMS это бесплатная программа по созданию вашего личного центра коммуникаций. Если много вариантов для сообщений, если вы подсоединитесь к компьютеру через шнур USB. Программа отсылает и получает сообщения группе людей. Вы можете корректировать группы (например, по языкам, уровень интереса, нужды в процессе ученичества). Можно даже генерировать авто ответы на сообщения. Эта программа работает на любой GSM мобильной сети и не нуждается в подключения к интернету. Там легко делиться и хранить информацию.

#### Короткий код

Вы можете распечатать телефоны для использования в сообщениях. Короткий код это номер телефона, короче нормалього. Некоторые из них для того, чтобы набирать, а другие только для СМС. Пример: отошлите слово ФЕРМА на номер 72404 чтобы получатьь последние новости о ферме. Варианты коротких кодов существуют не во всех странах.

Короткие коды берутся у провайдера связи и таких служб, как Clickatell (http://www.clickatell. com/).

Отсылайте и получайте огромное количество сообщений в группы.

Helps 32 and 32 and 32 and 32

# Голосые сообщения

Даже не стоит упомянуть, что все мобильные телефоны оснащены автоответчиками. Выберите один номер и записывайте туда аудио сообщение. Обычно, люди записывают свое имя и просят оставить информацию. Но вы можете записать стих из Библии, историю и т.д. тем самым ободрив звонящего. Расскажите людям, что они могут получить ободрение просто позвонив на этот номер, так же можно указать телефоон или трактат, видео и сайты и др. Записывайте свежие послания, и люди будут вам не раз звонить. Так же звонящие могут оставить вам голосовое сообщение и свою контактную информацию, вопросы и и т.д.

Вы так же можете задействовать автоответчик в ваши стратегии. Некоторые системы работают от бесплатной программы на компьюторе, который должен быть подключек к модему и мобильному. Вы можете рассказать о вашем номере. Люди позвонят вами и могут выбрать из нескольких опций в зависимости от содержани.

Люди могут оставить голосовое сообщение с целью поделиться опытом, мнением, контактной информацией или нуждой. Это отличный вариант в устной культуре.

#### Что мне нужно чтобы начать?

- 1. Программа автоответчика (например, FreedomFone)
- 2. Выбранный компьютер

564. Некоторые программы обязывают выделить для этого компьютер. Обычно это может быть самый простой с параметрами: 2гб RAM, 2GHz dual-core processor, 80GB hard-drive.

3. GSM устройтва

Эти устройтва работают на сим карте (которая разрешает устройтву работать от мобильной сети). Обычно, вы можете использовать любой телефон. Но вы так же можете использовать устройство типа MobiGator Pro (устройтво типа модема, использующий сим карту и с возможностью звонить и получать звонки через компьютер)

4. Рабочая сим карта

568. Вам нужна СИМ карта (маленькая карта памяти которая позволяте делать звоники и связваться с сотовой связью) которая уже активирована. Одна СИМ карта на линию.

- 5. Микрофон
- 6. Записыватель аудио

#### FreedomFone

Helps 33 and the state of the state 33

#### (http://www.freedomfone.org)

FreedomFone это бесплатная компьютерная программа для поддержки коммуникации с теми, кто звонят. Система использует Интерактвиные Голосовые Ответы (IVR). Это означает, что аудио содержание проходит через многоступенчетое голосовое меню, которое человек выбирает нашимая цифры на своем телефоне (например, "Нажмите 1 поменять язык," "Нажмите 2 прослушать песню на Тамальском языке," "Нажмите 3 оставить сообщение..."). Существует обгромный выбор, что записать, например, коротко о новостях, информация про здоровье, аудио Библейских историй, песно или викторина. В этой системе так же можно оставлять голосовые сообщения и пользоваться автоответчиком.

Оральные народности смогут использовать такую систему, что поможет им услышать сообщение, стих или духовную истину, а так же в ответ поделиться своими мыслями оставит сообщение на автоответчике.

. . . . . . . . . . . . . . . . .

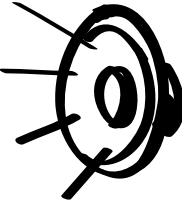

# Мобильная сеть

Для более продвинутых пользователей, или для тех, у кого уже имеется своя страница для служения в интернете, могут сделать их контент легко читаемым для мобильных и тем самым использовать мобильные в служении.

Если у вашей аудитории не имеется надежного интернета, или если мобильный интернет дорогой, лучше тогда не использовать такие стратегии, где нужно зайти в интернет. Однако, в большинстве случаев, пользователи мобильных устройств во всем мире имеют доступ к интернету. Зайдет ли ваша целевая аудитория на ваш сайт с мобильного или компьютер,по любому ваше пространство в интернете—это место, где люди могут ознакомиться с медиа материалами, скачать болльше ресурсов, поделиться дополнительной информацией и начать беседу.

Вы можете предложить гораздо больше чем просто просмотреть видео в сети, Вы связываете их с сылками на христианские песни, мелодии звонка, обоих и т.д. Возможности не ограничены.

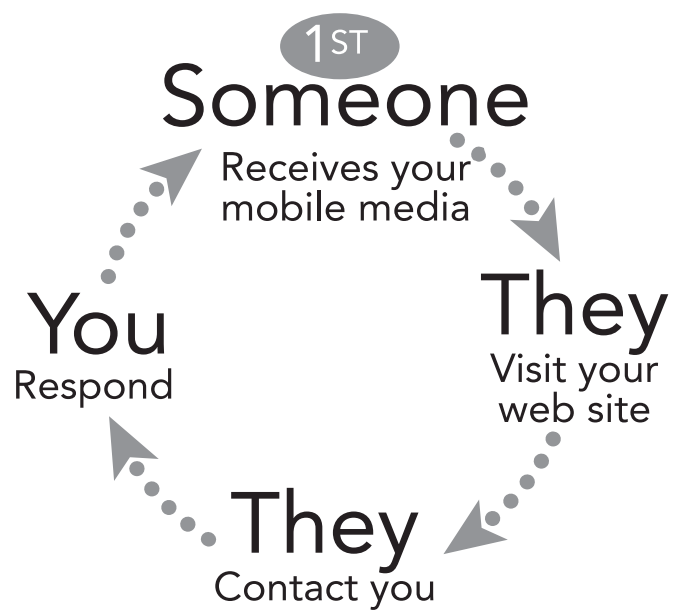

#### Ваш сайт

Может у вас уже есть свой сайт или вы планируете его сделать, чтобы достигнуть ваше окружениеy. Важно, чтобы он был читаем с мобильных устройств.

Что такое "удобен для мобильных"?

1) Сайт сразу узнает, что на него зашли с мобильного устройства.

2) Главное меню навигации сайта должно быть легко видимым. Мелкая ссылка для обратной связи может быть и не видлна с экрана мобильного.

- 3) Текст на странице меняется зависимо от размера экрана.
- 4) Уменьшите надобность листать и сократите текст.
- 5) Используйте маленькие картинки, то пусть они смогут быть увеличены, нажав на них с мобильного.

Есть технические моменты, с помощью которых, сайт может понять если зашли с мобильного и перестаивается на более читаемый формат. Поищите такую техническую поддержнку для вашего сайта.

Совет: Всегда проверяйте ваш сайт. Можете это сделать со своего мобильного. Так же попросите одного или многих зайти на вашу страницу с их мобильных. Пусть они протестируют различные функции и поделятся впечатлениями. При возможности, проверьте с разных устройтв (различное операционные системы, размеры экранов и т.д.)

#### Существующие сайты

Большинство видео сайтов (например, YouTube) легко перестраиваются на мобильлную версию. Если вы загрузите туда видео, то любое устройство сможет его просмотреть используя свой формат. Ваши любимые христианские сайты наверно тоже легки читаемы. Поищите в интернете или поговорите с членами вашей команды, чтобы найти сайты, отлично подходящие под ваши стратегии и поиск целевой аудитории.

### Местноое распространение медиа материалов

С правильным оборудованием возможно создать горячую точку Wi-Fi или трансмитор Блютуза. Зависимо от устройства, радиус потока может быть от 9 до 90 метров дальности. Вы можете дать всем возможность скачать христианские медиа материалы в радиусе вашего компьютера, телефона или планшета.

Если у них устройтво настроено на принятие сообщения в сети телефон, они видят ваше содержание и могут принять его или ответить. Например, они могут увидеть сообщение, "Хотите узнать правду?" Если человек заинтересован, они могут нажать на ссылку сайта или скачать материал. Другой пример, можно принять бесплатный видео ролик, песню или мелодию звонка. Постарайтесь, чтобы скачевыемый материал был объемом от 8 до 10мг. Если человек примит ваше сообщение, то вашу информацию можно будет скачать на его устройство. Они также могут перейти да указанный вами сайт позже, например, в интернет-кафе.

Это технология может быть ананимной. Так как устройтва—мобильные, то Вы можете передавать информацию неся его в рюкзаке. Это работает, где живут много людей и есть интернет трафик. Однако, такой метод затрагивает финансовые ресурсы. Поэтому примите выбор, в зависимости от вашей местной ситуации, стратегии и бюджета.

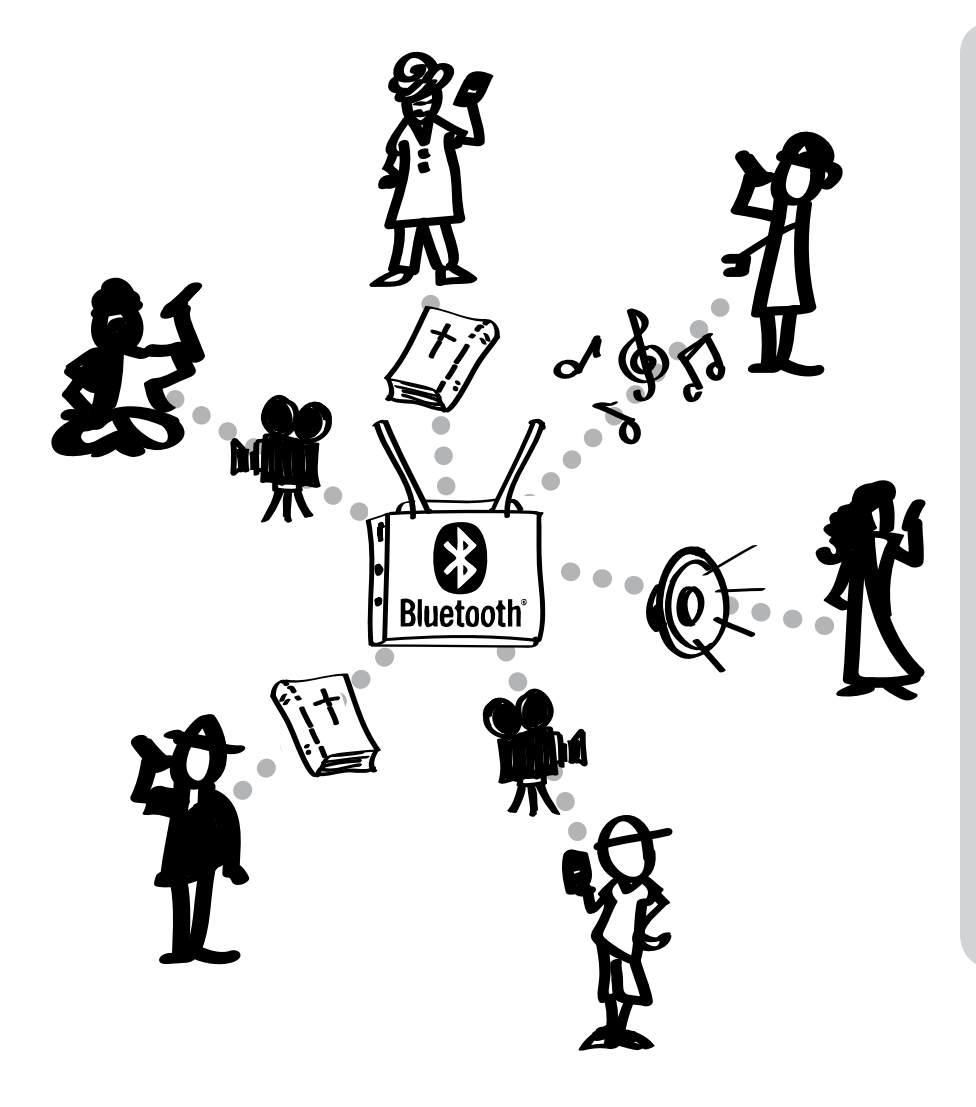

#### Узнайте больше информации об устройстве

Использование Блютуза популярно среди больших компаний, кафе и т.д. Проштудируйте интернет на техническую сторону покупки такой горячей точки трансмисии ресурсов на устройтва. Вот для христианских ресурса с подробной информацией про оборудование и нужды:

Renew Outreach: www.renewoutreach.com

BibleBox: www.biblebox.org

### Полезные ссылки

Mobile Ministry Forum: The main network connecting and equipping ministries that are leveraging the mobile revolution for God's glory - http://www.MobileMinistryForum.org

Mobile Ministry Twitter Archive: An auto-updating, complete archive of Tweets containing the #mobmin mobile ministry hashtag. The fastest way to catch up with what people involved with mobile ministry are creating, finding, and sharing. http://mobmin.herokuapp.com

Mobile Advance: A blog focused on mobile ministry among the unreached. Includes good resources links pages and how-to's - http://www.MobileAdvance.org

Renew Outreach - Mobile Ministry: Includes video overviews of mobile ministry and mobile ministry how-to's - http:// www.RenewOutreach.com/mobile-ministry

Church Mag- Mobile: "The #1 Resource for Church Technology + Creativity" - http://churchm.ag/mobile

Cybermissions/Mobile Ministry Forum Introduction to Mobile Ministry Course: A five week, 15 hour course which provides in-depth insight into mobile ministry, helpful interactions with fellow students and direct feedback from mobile ministry experts. Takes place quarterly.

http://www.MobileMinistryForum.org/mobile-ministry-course

Mobile Ministry Magazine: Discovering, Observing, Relating, and Releasing Mobile Ministry. Includes great pages on case studies, mobile Bible links, etc. - http://www.mobileministrymagazine.com

Visual Story Network - Mobile Media Group - visualstorynetwork.ning.com

Internet Evangelism Day Mobile Section - internetevangelismday.com

Evangelism Media Resources & Apps

Indigitube.tv - Many free videos on topics like contextualized house church and evangelism videos. - www.indigitube.tv

e3 Partners - evangecube for iOS - e3resources.org

Phone Publish - Publish your tract, discipleship material, etc. for mobile devices - phonepublish.org

C2C (creation to Christ) Story app - http://c2cstory.com

5Fish app by Global Recordings Network - http://globalrecordings.net/en/5fish

Jesus Film Media app - http://app.jesusfilmmedia.org

Kolo World app - allows both oral and literate people of the world to find their heart languages and listen to or view available audio Bibles, JESUS Films, and related content. Playlists can then be created and shared for study or outreach. - http://www.kologroup.org/59-2

#### Digital Bible and Orality downloads

Bible downloads are whole Bible, whole New Testament, or individual book or Scripture portions, downloadable in English or Non-English.

Bible Transmission: "The purpose of Bible TransMission is to enable all people to hear the gospel online in their own language or to download it free of cost" http://bibletransmission.com

Arabic Bible Outreach (Kitab al Muqaddas/vanDyke translation) - http://www.arabicbible.com/bible/vandyke.htm

Bible.is: http://www.bible.is - a ministry by Faith Comes By Hearing: smartphone app with Bibles in audio and/or text for over 800 languages

Digital Bible Society (have microSDs filled with media) - http://www.dbsbible.org

GoBible - http://gobible.jolon.org

Orality Strategies - a wealth of oral based resources - http://www.oralitystrategies.com/

ST4T.org - a great collection of orality resources and audio recordings

translationStudio for translating (and, soon, recording) biblical content on mobiles - http://distantshores.org/ translationStudio

translationKeyboard enables custom on-screen keyboards in user-configurable layouts for minority languages with complex writing systems - http://distantshores.org/translationKeyboard

\*More audio Bible links can be found at MobileAdvance.org

#### Offline Media Distribution

Bible Box - biblebox.org

AirStash - off-the-shelf WiFi hub - http://www.airstash.com

Lumin - Puts your content into a mobile-friendly format that can be run on any modern mobile web browsers without the need for an internet connection - http://maf.org/lumin

Estante - An Android digital library sharing app that can send files to other phones - http://maf.org/estante

LightStream - http://www.renewoutreach.com/lightstream

#### Providers of SMS Applications (especially non-English)

American Bible Society - verses in Spanish and English - journeys.americanbible.org

Frontline SMS - using SMS in a broad strategy - frontlinesms.com

TextToChrist, daily devotional - texttochrist.com

WakingWord, daily Inspirational passages - wakingword.com

### Sources

The content of this booklet is based on a variety of interviews, discussions, and research, as well as material posted on the Internet or published. Further development and revisions came from the input of a variety of mobile leaders and practitioners.

Primary Development Partner: Mobile Ministry Forum

#### Content, strategies and technical

Getting Started in Mobile Media Ministry. Visual Story Network. http://www.visualstorynetwork.org/ page/creative-resources-and

Types of Mobile Phones. James Johnson, eHow Contributor. http://www.ehow.com/facts\_4914968\_ types-mobile-phones.html#ixzz1Q46BIraA

Mobile Phone Video Formats. Video Production Tips. http://videoproductiontips.com/mobile-phonevideo-formats

Mobile Ministry Forum - http://www.MobileMinistryForum.org

Visual Story Network- Mobile Media Group - http://visualstorynetwork.ning.com/group/mobile

Mobile Advance - http://www.mobileadvance.org

Mobile Ministry Magazine - http://www.mobileministrymagazine.com

Internet Evangelism Day Mobile Section - http://www.internetevangelismday.com/mobile

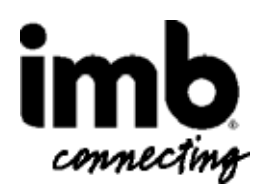

Мобильлое служение в упрощении International Mission Board (www.imb.org) зарегистрированны под Creative Commons Attribution-NonCommercial-ShareAlike 3.0 Unported License. TПросмотреть копию прав, поситите http://creativecommons.org/licenses/ by-nc-sa/3.0/ или пошлите письмо Creative Commons, 444 Castro Street, Suite 900, Mountain View, California, 94041, USA.

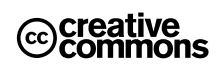

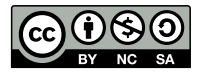

. . . . . . . . . . . . . . .